**أوال مراجعة للدائن والمدين** الدائن هو العاطي المدين هو اآلخذ وهذا مثال للتوضيح مع معادالت المبيعات والمشتريات معادلة المشتريات والمبيعات شبه بعض )استبدل كلمة مشتريات بكلمة مبيعات( و )كلمة مكتسب بكلمة مسموح) صافي المشتريات = قيمة المشتريات**+** تكلفة المشتريات - مردودات المشتريات - مسموحات المشتريات -الخصم المكتسب صافي المبيعات = قيمة المبيعات - تكلفة المبيعات )صافي= قيمة - تكلفة - مردود - مسموح - خصم) الحظ انك لما تشتري يكون خصم مكتسب يعني انت كسبت هذا الخصم ولما تبيع يكون خصم مسموح يعني انت سمحت بهذا الخصم **مثال شامل على المشتريات** نفترض ان عندك محل عطور اشتريت بضاعة من وكيل العطور بقيمة 01111 ريال بسعر الكتالوج وبخصم تجاري 9 % ودفعت 0111 يال نقدا و 0111 بشيك والباقي على الحساب بشروط 4 / 7 / 01 )خصم %4 اذا سدد خالل 7 ايام والحد األقصى للسداد 01 يوم) وقمت بنقل البضاعة من الوكيل الى محلك عن طريق شركة شحن بتكلفة 001 ريال عندما وصلتك البضاعة لقيت فيها بعض العطور مكسورة فقمت باعادتها الى الوكيل واخذ منه 011 ريال قيمة العطور المكسورة ثاني يوم اكتشفت ان بعض العطور غير ممتلئة فكلمت الوكيل وقال لك خلها عندك واعطاك خصم بقيمتها )وقيمتها 011 ريال) وسددت المبلغ المتبقي واستفدت من مهلة الخصم ناخذها وحدة وحدة اوال : ال بد من حساب المجهولين )قيمة المشتريات بعد الخصم التجاري , الخصم المكتسب) الخصم المكتسب يكون فقط على المبالغ اآلجلة فقط يعني فقط اللي على الحساب فقط )الخصم المكتسب يظهر في الدفاتر) الخصم التجاري = سعر الكتالوج × الخصم التجاري / 011 )الخصم التجاري ال يظهر في الدفاتر) 01111 × 9 / 011 = 911ريال قيمة المشتريات = سعر الكتالوج – الخصم التجاري قيمة المشتريات = 01111 – 911 = 9011 ريال الخصم المكتسب = )قيمة المشتريات -المدفوع نقدا -المدفوع بشيك × نسبة الخصم / 011) الخصم المكتسب = 9011 0111- 0111- × 4 / 011 =04 ثانيا : اصبح لدينا جميع المعلومات قيمة المتشريات = 9011 ريال تكلفة المشتريات أو تكاليف النقل للداخل 001 ريال مردودات المشتريات 011 ريال )العطور المكسورة) مسموحات المشتريات 011 ريال )العطور غير ممتلئة) الخصم المكتسب 04 ريال واخيرا : طبق القاعدة صافي المشتريات = قيمة المشتريات+ تكلفة المشتريات -مردودات المشتريات -مسموحات المشتريات-الخصم المكتسب 7866 = 04 – 011– 011 – 001 + 9011 صافي المشتريات = 7000 ريال

#### **مثال شامل على المبيعات**

```
نفترض انك وكيل اكسسوارات
                              بعت بضاعة الى محل عبدالله بقيمة 20000 ريال بسعر الكتالوج وبخصم تجاري 8 %
                                                وقبضت منه )يعني دفع لك( 0111 يال نقدا و 01111 ريال بشيك
             والباقي على الحساب بشروط 5 / 7 / 60 (خصم 5% اذا سدد خلال 7 ايام والحد الأقصى للسداد 60 يوم)
                                     وقمت بنقل البضـاعة الى محل عبدالله عن طريق شركة شحن بتكلفة 300 ريال
قام محل عبدالله باعادة بعض الاكسسوارات اليك لانها مكسورة ورجعت له مبلغ 900 ريال قيمة الاكسسوارات المكسورة
ثاني يوم اتصل بك وقال لك بعض الاكسسوار ات باهته فقلت له خلها عندك وباسوي لك خصم بقيمتها (وقيمتها 700 ريال)
                                                            وسدد عبدالله المبلغ المتبقي واستفاد من مهلة الخصم
```
ناخذها وحدة وحدة

اوال : ال بد من حساب المجهولين )قيمة المبيعات بعد الخصم التجاري , والخصم المسموح) الخصم المسموح يكون فقط على المبالغ اآلجلة فقط يعني فقط اللي على الحساب فقط )الخصم المسموح يظهر في الدفاتر) الخصم التجاري = سعر الكتالوج × الخصم التجاري / 011 الخصم التجاري = 01111 × 0 / 011 = 0011 ريال قيمة المبيعات = سعر الكتالوج -الخصم التجاري قيمة المبيعات = 01,111 –0,011 = 00,411 ريال الخصم المسموح = )قيمة المبيعات -المقبوض نقدا -المقبوض بشيك × نسبة الخصم / 011) الخصم المسموح = 00,411 0,111- 01,111- × 0 / 011 = 071 الخصم المسموح هو 071 ريال

ثانيا : اصبح لدينا جميع المعلومات

- قيمة المبيعات 00,411 )مع العلم ان الخصم التجاري ال يظهر في الدفاتر)
	- تكلفة المبيعات أو تكاليف نقل المبيعات 011 ريال
	- مردودات المبيعات911 ريال )االكسسوارات المكسورة)
		- مسموحات المبيعات700 ريال (الاكسسوارات الباهتة)
			- لخصم المسموح = 071

```
واخيرا : طبق القاعدة
صافي المبيعات = قيمة المبيعات - تكلفة المبيعات - مردودات المبيعات - مسموحات المبيعات - الخصم المسموح
                            صافي المبيعات = 18400 – 011 –911 – 711 – 071 = 00901 ريال
                                                                صافي المبيعات = 00901 ريال
                        الحسابات التي تكون في الجانب الأيسر من حساب ملخص الدخل (الدائن)
                                                                           من ح / المبيعات
                                                                    من ح / الخصم المكتسب
                                                               من ح / مسموحات المشتريات
                                                                من ح / مردودات المشتريات
                                                                   من ح / مخزون آخر المدة
                                                            مجمل الربح( في المرحلة الثانية)
                                        وما عداها من حسابات تكون في الجانب الأبمن (المدين)
                                                                          يجب ان نفرق بين
```

```
حساب ملخص الدخل
        قائمة الدخل
    ميز ان المر اجعة
```
حساب ملخص الدخل يتكون من عمودين للحسابات عمود دائن وعمود مدين قائمة الدخل تكون جميع الحسابات في الجهة اليمين والمبالغ في الجهة اليسار ميزان المراجعة تكون جميع الحسابات في الجهة اليسار والمبالغ في الجهة اليمين

## حساب ملخص الدخل عن السنة المنتهية في 14xx/12/30هـ

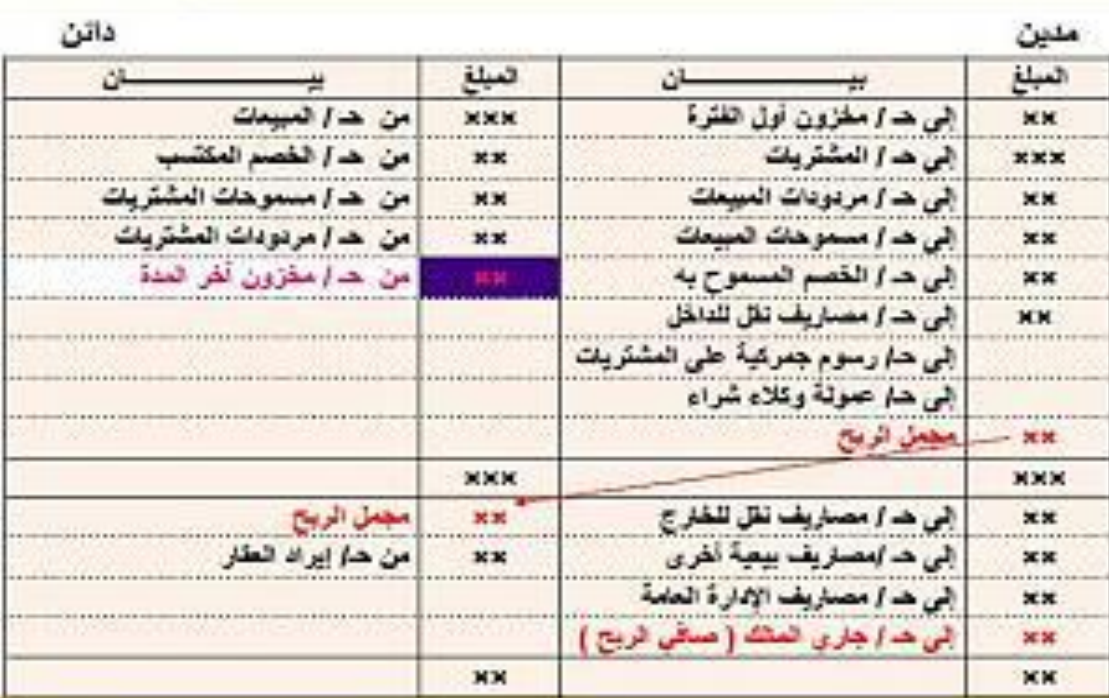

في عملية إقفال رصيد حساب ملخص الدخل يكون لدينا 4 قيود اقفال على التوالي

القيد الأول: نأخذ جميع البنود التي في الجهة اليمنى من حساب ملخص الدخل كاملة ونكتبها كالتالي من حـ/ ملخص الدخل الى مذكورين )ونكتب جميع الحسابات المدينة التي أخذناها من الجهة اليمنى من حساب ملخص الدخل)

القيد الثاني: نأخذ جميع البنود التي في الجهة اليسرى من حساب ملخص الدخل كاملة (ماعدا مخزون آخر المدة) ونكتبها كالتالي من مذكورين (ونكتب جميع الحسابات المدينة التي أخذناها من الجهة اليسرى من حساب ملخص الدخل ماعدا مخزون آخر المده( الى حـ/ ملخص الدخل

> القيد الثالث: من حـ/ مخزون آخر المدة الى حـ/ ملخص الدخل

القيد الرابع : له حالتين إما ربح أو خسارة اذا كان ربح فيكون القيد من حـ/ ملخص الدخل الى حـ/ رأس المال

اذا كان خسارة فيكون القيد من حـ/ رأس المال الى حـ/ ملخص الدخل شرح توضيحي مختصر لحساب ملخص الدخل الهدف من حساب ملخص الدخل : الوصول الى صافي ربح المنشأة على مرحلتين )جدول حساب ملخص الدخل له مرحلتين يعني قسمين) حساب ملخص الدخل خاص بعمليات شراء وبيع البضاعة ومخزون اول وآخر الفترة حساب ملخص الدخل هو اقفال حسابات المصروفات والايرادات (اقفال يعني جمع حسابات الايرادات والمصروفات في ملخص واحد) حساب ملخص الدخل عبارة عن جدول مقسوم الى قسمين قسم علوي وقسم سفلي القسم العلوي يحتوي على المشتريات وما يتعلق بها في الجانب المدين(اليمين) و يحتوي على المبيعات وما يتعلق بها في الجانب الدائن )اليسار) القسم السفلي يحتوي على المصاريف الأخرى وصافي الربح في الجانب المدين (اليمين) و يحتوي على االيرادات و **مجمل** الربح في الجانب الدائن )اليسار) يجب التفريق بين **مجمل** الربح و **صافي** الربح **مجمل** الربح = صافي المبيعات **-** تكلفة المبيعات )اي انه يختص بعمليات شراء وبيع البضاعة فقط( **صافي** الربح = صافي المبيعات **-** تكلفة المبيعات **+** جميع االيرادات االخرى **-** جميع المصروفات األخرى

الرصيد المتمم هو الفرق بين مجموع المدين ومجموع الدائن ويكون إما مجمل ربح أو مجمل خسارة اذا كان مجموع **الدائن أكثر** فيكون **مجمل ربح** ويكتب في **الطرف المدين** في آخر المرحلة األولى )القسم العلوي) اذا كان مجموع **المدين أكثر** فيكون **مجمل خسارة** ويكتب في **الطرف الدائن** في آخر المرحلة األولى )القسم العلوي)

### اسئلة اختبر نفسك للمحاضرة األولى

تحقق المنشأة التجاريه **مجمل** ربح عن فترة زمنيه معينه اذا زادت قيمة صافي المبيعات عن تكلفة المبيعات تحقق المنشأة التجاريه مجمل خساره عن فترة زمنيه معينه اذا: زادت قيمة تكلفة المبيعات عن قيمة صافي المبيعات تحقق المنشأة التجاريه **صافي** ربح عن فترة زمنيه معينه اذا زادت زادت قيمة صافي المبيعات عن تكلفة المبيعات **مضافاً** عليها مجموع المصارريف التشغيليه األخرى )البيعيه واالداريه تكلفة البضـاعة ا**لمبـاعة)** تكلفة المبيعات)عبار ة عن: صافي المشتريات + مخزون أول المدة – مخزون آخر المدة تكلفة البضاعة **المتاحة** للبيع عبارة عن: صافي المشتريات + مخزون أول المدة **صافي** الربح )الخسارة( عن الفترة يمكن الحصول عليه بالمعادلة: صافي المبيعات – تكلفة المبيعات + جميع االيرادالت االخرى – جميع المصروفات األخرى <mark>مجمل</mark> الربح (الخسارة) عن الفترة يمكن الحصول عليه بالمعادلة: صافي المبيعات – تكلفة المبيعات اذا كان الخصم **المسموح** به 0111 , **مسموحات** المبيعات 0111 , **مردودات** المبيعات ,0111 **اجمالي** المبيعات 01111 , فإن صافي المبيعات هو : **صافي المبيعات = اجمالي المبيعات – مردودات المبيعات – مسموحات المبيعات – الخصم المسموح به**  $34000 = 1000 - 2000 - 3000 - 40000$ اذا كان **الخصم المكتسب 0111 مسموحات** المبيعات 0111 , **مردودات** المبيعات ,0111 **اجمالي** المبيعات 01111 , فإن صافي المبيعات هو : **صافي المبيعات = اجمالي المبيعات – مردودات المبيعات – مسموحات المبيعات – الخصم المسموح به** 40000 – 3000 – 2000 – **0** = 00111 )**الخصم المكتسب يكون في معادالت المشتريات فقط**( اذا كان الخصم **المسموح** به 0111 , **مسموحات المشتريات 3500**, **مردودات** المبيعات ,0111 **اجمالي** المبيعات 00111

, فإن صافي المبيعات هو :

**صافي المبيعات = اجمالي المبيعات – مردودات المبيعات – مسمحوات المبيعات – الخصم المسموح به**

43000 – 2000 – 1000 – **0** = 40000 )**مسموحات المشتريات تكون في معادالت المشتريات فقط**(

يتم إقفال جميع الحسابات التالية في حساب ملخص الدخل )المرحلة األولى( بالجانب المدين **ما عدا حساب**:

- **بضاعة آخر المدة )بالجانب الدائن في حساب ملخص الدخل ,المرحلة األولى(**
	- الرسوم الجمركية على المشتريات
		- بضاعة أول المدة
		- مسموحات المبيعات

يتم إقفال جميع الحسابات التالية في حساب ملخص الدخل )المرحلة األولى( بالجانب **الدائن ما عدا حساب**:

- بضاعة آخر المدة
- الرسوم الجمركية على المشتريات
	- بضاعة أول المدة
- **مسموحات المبيعات )بالجانب المدين في حساب ملخص الدخل, المرحلة األولى(**

أي من البنود التالية تظهر في كل من حسابي ملخص الدخل وقائمة المركز المالي: **صافي الربح أو صافي الخسارة** الدائنون )يظهر في قائمة المركز المالي –الخصوم) أوراق القبض )تظهر مع األصول المتداولة في قائمة المركز المالي) المبيعات )تظهر في حساب ملخص الدخل في الجانب الدائن) أي من البنود التالية تظهر في كل من حسابي ملخص الدخل وقائمة المركز المالي: الدائنون )يظهر في قائمة المركز المالي –الخصوم) أوراق القبض )تظهر مع األصول المتداولة في قائمة المركز المالي) المبيعات )تظهر في حساب ملخص الدخل في الجانب الدائن) **بضاعة آخر المدة** يمكن التعبير عن معادلة الميزانية كما يلي: **األصول)3( – الخصوم)2( = حقوق الملكية)0( )األصول)3( = الخصوم)2( + حقوق الملكية)0(() 3=0+2 , 2-3=0 , -3 (2=0** الخصوم – حقوق الملكية = األصول األصول + الخصوم = حقوق الملكية األصول + حقوق الملكية = الخصوم اذا كان تكلفة البضاعة المباعة 0111 , **إيجار 02,111** , **مصارف ادارية 2,111** , **صافي** المبيعات 03,111 , **ايراد اوراق مالية 3,111** فإن **مجمل الربح** هو : **مجمل الربح = صافي المبيعات– تكلفة المبيعات )تكلفة البضاعة المباعة)** 03,111 – 0,111 = **20,111 ريال ) اإليجار , المصاريف اإلدارية , ايراد أوراق مالية تكون في معادلة صافي الربح(** اذا كان **تكلفة البضاعة المباعة ,** 0,111 , **إيجار** 0,011 , **مصارف** ادارية 0,111 , **صافي** المبيعات 03,111 , **ايراد** اوراق مالية 0,111 فإن **صافي الربح** هو: **صافي الربح= صافي المبيعات– تكلفة المبيعات)تكلفة البضاعة المباعة( + االيرادات األخري – المصروفات األخرى** 03,111 **–** 0,111 + 0,111 – 00,111 – 0,111 = **18000ريال صافي الربح ) اإليجار و المصاريف اإلدارية تكون من المصروفات األخرى ( )ايراد أوراق مالية تكون من االيرادات األخرى**)

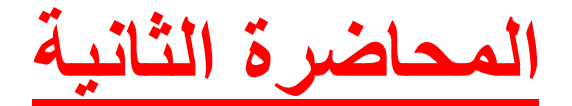

أولا : تعريف المحاسبة المالية:

علم يستند على مجموعة مبادئ محاسبية تمكن من إنتاج المعلومات المالية المتعلقة بالمنشأة و توصيلها إلى الأطراف المستفيدة على شكل قوائم مالية تمكن من تحديد نتيجة أعمال المنشأة من ربح أو خسارة خلال فترة زمنية معينة وتحدد اااااااااااللركز المالي للمنشأة في نماية الفترة الحاسبة هي عمليات تسجيل الداخل والخارج من المنشأة فـــ تعتمد على مبادئ لـــ تسجيل المعلومات و من ثم إيصالها للأطراف المستفيدة

> قبل أن نتكلم عن الأهداف نشوف من هم المستفيدون , المستفيدون من المعلومات المحاسبية ينقسمون إلى قسمين الأول : الفئات الداخلة : أي من هم داخل المنشأة وهم الإدارة بمستويالها الثلاثة ( العليا , الوسطى , التنفيذية(

> > الفئات الخارجية : هم خارج المنشأة ولكن تربطهم علاقة مع المنشأة نشوف من هم ملاك المنشأة : يربطهم رأس المال و الأرباح و و و … إلخ المستثمرون الحاليون و المساهمون , كل من له سهم في المنشأة المقرضون : بنوك ما بنوك إللي تقرض المنشأة فـــ يصير على المنشأة خصوم طويلة الأجل الدائنون : كل من تدين له المنشأة بـــ مبلغ لم يسدد من قِبل المنشأة المحللون الماليون : مدري من ذولي المهم إنهم مستفيدين الحكومة : تستفيد الحكومة من خلال الضرائب التي تفرضها على المنشأة وما يسمى أحيانا بـــ رسوم

> > > أهداف المحاسبة المالية >> : نجدها في التعريف -1تحديد أعمال المنشأة من ربح و خسارة -2تحديد المركز المالي في لحظة زمنية معينة والتعرف على ممتلكات وإلتزامات المنشأة 3- توفير البيانات اللازمة للتخطيط ورسم السياسات –4توفير المعلومات اللازمة لإحكام الرقابة على أعمال المنشأة -5الإحتفاظ بـ سجلات كاملة منظمة للرجوع إليها إذا بغوا

> > > انواع الحسابات في المحاسبة المالية وهي حمس مجموعات رئيسية أصول : وهي ممتلكات الشركة التي تزود المنشأة بالخدمات والمنافع مستقبلا خصوم : وهي إلتزام مالي على المنشأة للغير حقوق ملكية : إلتزامات مستحقة على المنشأة تجاه الملاك إيرادات : ما تحققه المشأة من بيع سلع أو خدامات مستحقة أو غير مستحقة المصروفات : تكلفة السلع والخدمات المستخدمة في تنفيذ الأنشطة التي تزاولها المنشأة

المبادئ المحاسبية المتعارف عليها: الوحدة المحاسبية : من هذا المبدأ تعامل المنشأة على أها وحدة منفصلة عن مالكيها وعن المنشئات الأخرى الو حدة النقدية: تعني إستخدام وحدة النقد ( ريال , دولار , يورو … إلخ) عند تسجيل عمليات المنشأة التكلفة التاريخية : مهههم إثبات العمليات بالتكلفة المدفوعة وقت تنفيذها وتقيد في الدفاتر الحاسبية دون أي تغيير قد يحدث لها مستقبلا الإستمرارية: المنشأة وُجدت لـــ تستمر , أي أن المنشأة مستمرة في عملياها لفترة من الزمن وتطبيقا لمدأ الإستمرارية غيز الأصول كانت ثابتة أو متداولة والخصوم سواء كانت طويلة الأجل أم قصيرة الأجل الفترة الماسبية: هي فترات مالية متساوية تكون بـــ قرابة السنة في هايتها يتم قياس نتيجة أعمال المنشأة ويتم إعداد قائمة المركز المالي في فماية كل فترة المقابلة: وهي مقابلة المصروفات بـــ الإيرادات خلال الفترة المحاسبية لتحديد صافي الربح أو الخسارة التحقق: لا تعترف المنشأة بالإيراد وتسجله في دفاترها إلا في حال تحققه الثبات: عدم تغيير الأسلوب المحاسبي المطبق من فترة لأخرى , في حال تغيير يجب الإفصاح عن التغيير مع توضيح الآثار الناتجة في القوائم المالية الإستحقاق: عند قياس صافي الدخل فــــ إننا نأخذ الإيرادات والمصروفات بعين الإعتبار سواء كانت مستحقة أو لأ , سددت أو لم تسدد الحيطة والحذر: ضرورة التنبؤ لــ الخسائر من خلال تكوين مخصصات مالية لمواجهة الخسائر , و عدم أخذ الأرباح المتوقعة في الحسبان الأهمية النسبية: الإهتمام بمعالجة و تحليل البنو دحسب أهميتها النسبية و تأثيرها على قائمة الدخل والمركز المالي الإفصاح: يجب أن يكون هناك علانية تامة عند إعداد القوائم المالية , يجب على المحاسب أن يلتزم جانب الحياد و يفصح عن جميع المعلومات بغض النظر عن مدى تأثيرها على القوائم الدورة المحاسبية: وهي دورة البيانات والمعلومات تبدأ كـــ أحداث مالية تقاس ثم تثبت ثم تبوب ثم تلخص و تعرض بالدورة المحاسبية خطو الها: تسجيل المعلومات في دفتر اليومية (شيكات , إيصالات , كمبيالات , فواتير , مستندات) ترحيل القيود إلى دفتر الأستاذ العام إعداد ميزان المراجعة وهي ما عرفناها بالترصيد

عمل التسويات على أرصدة بعض الحسابات ككهذي جديدة بالدورة الحاسبية إعداد القوائم المالية قائمة الدخل , قائمة المركز المالي و أخيرا إقفال الحسابات وتدويرها ككأيضا جديدة في الدورة المحاسبية وهي ما سندرسها في مادة الحاسبة 2

التسويات الجردية:

و هو إجراء عمليات محاسبية في فماية السنة المالية بمدف التحقق من صحة القيمة للأرصدة والحسابات المختلفة تعريف آخر: حصر أصول و خصوم المنشأة من حيث القيمة و الكمية فماية كل فترة مالية أهداف الجرد و هي من ضمن التعريف

> 1. التحقق من صحة أرصدة الحسابات الواردة في ميزان المراجعة 2. معرفة نتيجة أعمال المنشأة من ربح أو خسارة على نحو سليم 3. معرفة المركز المالي السليم

الأساس النقدي : تطبيقا للأساس النقدي في الحاسبة , لا تسجل العمليات الحسابية في الدفاتر إلا بعد الدفع النقدي للمبلغ المرتبط بالعملية

أساس الإستحقاق: تطبيقا لأساس الإستحقاق يعترف بحدوث العمليات المالية حال تحققها سواء حصلت أو لم تحصل بالنسبة للإيرادات , ودفعت أو لم تدفع بالنسبة للمصروفات أساس الإستحقاق يعتبر الأكثر إستخداما في المحاسبة

أخيرا : الموضوعات الرئيسية لمقرر المحاسبة 2 ( التسويات المحاسبية)

–1تسوية الإيرادات والمصروفات وإعداد قائمة التسويات

- -2تسوية المخزون السلعي
- –3تسوية الأصول الثابته
- –4تسوية الاصول النقدية
	- -5تسوية المدينون
	- -6الأخطاء المحاسبية

## **المحاضرة الثالثة**

توضيح الفرق بين )**من حـ/** ( و )**الى حـ/** ( الطرف الدائن يكون )**الى حـ/** ( يعني الحساب الذي يدفع يكون )**الى حـ/** (

مثال للدفع **نقدا** لو اشتريت خاتم بقيمة 001 ريال **نقدا** بيكون القيد كالتالي **قيد االثبات** : الثبات المبلغ المدفوع وطريقة الدفع

001 )**من حـ/** ( الخاتم 001 )**الى حـ/** ( **الصندوق** هنا الطرف الدائن هو **الصندوق** ألنه هو الذي دفع المبلغ فكأننا نقول )ان الصندوق اعطى حساب الخواتم مبلغ ونريد اعادة المبلغ )**من حـ/** الخاتم( )**الى حـ/** الصندوق(

نفس المثال للدفع **بشيك** لو اشتريت خاتم بقيمة 001 ريال **بشيك** بيكون القيد كالتالي )القيد له ثالث مراحل : قيد اثبات – قيد تسوية – قيد اقفال( **قيد االثبات** : الثبات المبلغ المدفوع وطريقة الدفع 001 )**من حـ/** ( الخاتم 001 )**الى حـ/** ( **البنك** هنا الطرف الدائن هو **البنك** ألنه هو الذي دفع المبلغ فكأننا نقول )ان **البنك** اعطى حساب الخواتم مبلغ ونريد اعادة المبلغ )**من حـ/** الخاتم( )**الى حـ/** البنك(

**المصروفات نوعين** : **النوع األول :**  المصروف **المقدم** : هو المبلغ الذي **تدفعه** خالل السنة **الحالية** و **تاخذ** مقابله خدمة او سلعة في السنة **القادمة** مثال للتوضيح: نفرض انك مستاجر شقة بـ01,111 ريال , ودفعت 01,111 ايجار سنة ونصف القاعدة تقول : أن رصيد أي **مصروف مقدم ال يوضع** في حساب ملخص الدخل ولكن يتم **تسجيله في قائمة األصول المتداولة** في قائمة المركز المالي

يعني

تكون الـ20,000 مصروف لهذه السنة (و هذا يرحل الى حساب ملخص الدخل) والباقي 01,111 **مصروف مقدم** للسنة القادمة )وهذا يكون **أصل متداول** ويظهر مع األصول المتداولة **في قائمة المركز المالي**)

> تسوية **المصروفات المقدمة** يتم بأسلوبين **)أصل( أو )مصروف(: أوال :** تسوية المصروفات المقدمة كـ"**أصل**" قيد **الآثبات (**المبلغ المدفوع كاملا) 01,111 من حـ/ مصروف االيجار**المقدم )كلمة المقدم تعني أنه أصل(** 30,000 الى حـ / الصندوق أو البنك (حسب طريقة الدفع نقدا أو بشيك)

ــــــــــــــــــــــــــــــــــــــــــــــــــ

قيد **التسوية** ( المبلغ الذي يخص السنة الحالية( 01,111 من حـ/ مصروف االيجار 01,111 الى حـ/ مصروف االيجار **المقدم** ــــــــــــــــــــــــــــــــــــــــــــــــــ قيد **الاقفال (**المبلغ الذي يخص السنة الحالية) 01,111 من حـ/ملخص الدخل 01,111 الى حـ/ مصروف االيجار ــــــــــــــــــــــــــــــــــــــــــــــــــ **ثانيا :** تسوية المصروفات المقدمة كـ"**مصروف**" قيد **الاثبات (**المبلغ المدفوع كاملا) 01,111 من حـ/ مصروف االيجار 01,111 الى حـ / الصندوق ــــــــــــــــــــــــــــــــــــــــــــــــــ قيد **التسوية** )المبلغ الذي يخص السنة القادمة) 01,111 من حـ/مصروف االيجار **المقدم** 01,111 الى حـ/ مصروف االيجار ــــــــــــــــــــــــــــــــــــــــــــــــــ قيد **الاقفال (**المبلغ الذي يخص السنة الحالي) 01,111 من حـ/ملخص الدخل 01,111 الى حـ/ مصروف االيجار ــــــــــــــــــــــــــــــــــــــــــــــــــ نالحظ انه عند تسوية **المصروفات** المقدمة كـ"**أصل**"فان كلمة **المقدم** تظهر **مرتين** )في قيد **االثبات** وفي قيد **التسوية**( وعند تسوية **المصروفات** المقدمة كـ" **مصروف**" فان كلمة **المقدم** تظهر **مرة واحدة**فقط )في قيد **التسوية**( راجعوا كلمة المقدم وركزوا على موقعها في كل طريقة من الطريقتين السابقة قيد االثبات اذا قرأت كلمة **المقدم** في قيد االثبات فهي تسجيل كـ"**أصل**" ويكون قيد التسوية الى حـ/ المصروف **المقدم** اذا **لم تجد**كلمة **المقدم** في قيد االثبات فهي تسجيل كـ"**مصروف**" ويكون قيد التسوية الى حـ/ المصروف يعني قيد تسوية المصروف **عكس** قيد تسوية الأصل قيد االقفال نفسه في الطريقتين ــــــــــــــــــــــــــــــــــــــــــــــــــــــــــــــــــــــــــــــــــــــــــــــــــ **النوع الثاني من المصروفات** المصروف <mark>المستحق:</mark> هو مبلّغ استفدت منه خلال السنة الماضية (قبل12/30) وستدفعه خلال السنة الحالية (بعد 12/30) مثال للتوضيح: نفرض ان فاتورة الكهرباء صدرت بمبلغ 1,200 ريال بتاريخ 1433/12/25 ونحن الان في السنة 1434 القاعدة تقول : أن رصيد أي **مصروف مستحق** هو التزام يجب عليك دفعه **وال يوضع** في حساب ملخص الدخل ولكن يتم **تسجيله في قائمة الخصوم المتداولة** في قائمة المركز المالي

تسوية المصروفات **المستحقة**: قيد **التسوية** يتم فيه **اثبات** المصروف المستحق بالمبلغ الذي **لم يتم دفعه** 0,011من حـ/ مصروف الكهرباء 0,011 الى حـ / مصروف الكهرباء **المستحق** ــــــــــــــــــــــــــــــــــــــــــــــــــ قيد **الاقفال (**اقفال المصر وفات في الجانب المدين من حساب ملخص الدخل**)** 0,011 من حـ/ملخص الدخل 0,011 الى حـ/ مصروف الكهرباء ــــــــــــــــــــــــــــــــــــــــــــــــــ **االيراد نوعين : النوع األول** االيراد **المقدم :** هو مبلغ اخذته خالل السنة الماضية وستقدم مقابلها خدمة خالل السنة الحالية مثال للتوضيح : نفرض انك صاحب شقق مفروشة وتاريخ اليوم 1433/12/1 جاك زبون واستاجر شقة لمدة ثالثة اشهر ودفع لك ايجار ثالثة اشهر 7011 ريال )الشهر 0011 ريال) انت استلمت المبلغ في سنة 0400 ولكن الخدمة اللي قدمتها مقسومة على سنتين شهر في 0400 وشهرين في 0404 مبلغ 7,011 اللي استلمته هو ايراد مقدم تكون تسوية االيراد **المقدم** على طريقتين: معالجة االيراد كـ"**خصم**" و معالجة االيرادكـ"**ايراد**" **اوال :** تسوية االيراد كـ"**خصم**" قيد **اثبات)** يتم فيه **اثبات** االيراد المقدم بالمبلغ الذي **تم تحصيله )**يعني كامل المبلغ اللي استلمته من الزبون مع كلمة **المقدم**) 0,011 من حـ/ الصندوق 0,011الى حـ / االيراد **المقدم** ــــــــــــــــــــــــــــــــــــــــــــــــــ قيد ا**لتسوية** (يتم تخفيض الاير اد المحصل مقدما للسنة 1433) يعني نكتب المبلغ الذي يخص سنة 1433) 0,011 من حـ/ االيراد **المقدم** 0,011 الى حـ / االيراد ــــــــــــــــــــــــــــــــــــــــــــــــــ قيد **الاقفال**(اقفال المبلغ الذي يخص سنة 1433 في حساب ملخص الدخل) 0,011 من حـ/ االيراد 0,011 الى حـ/ ملخص الدخل يعني 0,011 االيجار كامل لثالثة اشهر 0,011 ايجار شهر 00 في سنة 0400  **\*\*في معالجة االيراد كخصم ال يظهر االيراد المقدم لسنة 4141** ــــــــــــــــــــــــــــــــــــــــــــــــــ **ثانيا:** تسوية االيراد كـ"**ايراد**" قيد **اثبات**)يتم فيه **اثبات** االيراد المقدم بالمبلغ الذي **تم تحصيله** يعني كامل المبلغ اللي استلمته من الزبون **بدون** كلمة **المقدم**) 0,011 من حـ/ الصندوق 0,011 الى حـ / االيراد ــــــــــــــــــــــــــــــــــــــــــــــــــ

قيد **التسوية** تخفيض االيراد المحصل مقدما لسنة 0000) يعني نكتب ايراد سنة 0000 ( 0,111 من حـ/ االيراد 0,111 الى حـ / االيراد **المقدم** ــــــــــــــــــــــــــــــــــــــــــــــــــ قيد **الاقفال**(اقفال المبلغ الذي يخص سنة 1433 في حساب ملخص الدخل) 0,011 من حـ/ االيراد 0,011 الى حـ/ ملخص الدخل يعني 0,011 االيجار كامل لثالثة اشهر 0,111 االيراد المقدم لشهرين في سنة 0404 0,011 ايجار شهر 00 لسنة 0400 نالحظ انه عند معالجة االيراد **كايراد ال تظهر كلمة المقدم اال مرة واحدة في قيد التسوية (الى حـ / االيراد المقدم** (  **\*\*في معالجة االيراد كايراد يظهر المبلغ المحصل بالكامل في قيد االثبات والمبلغ الذي يخص سنة 4141 في قيد التسوية والمبلغ الذي يخص سنة 4144 في قيد االقفال \*\*قيد االقفال في الطريقتين هو نفسه وهو المبلغ الذي يخص سنة 4144** 0,011 من حـ/ االيراد 0,011 الى حـ/ ملخص الدخل **ارجعوا مرة ثانية وركزوا على كلمة المقدم** ــــــــــــــــــــــــــــــــــــــــــــــــــ **النوع الثاني من االيراد** االيراد **المستحق** هومبلغ تستحقه انت مقابل سلع وخدمات قدمتها لغيرك وانتهت السنة ولم يدفع الزبون قيمتها مثال للتوضيح : نفرض انك صاحب شركة نقل اثاث وقمت بنقل اثاث للزبون بتاريخ 0400/00/00 بقيمة 0011 ريال ودفع لك مبلغ 011 والباقي 011 وانتهت السنة والزبون لم يدفع 011 ريال المتبقية تسوية االيراد **المستحق** قيد ا<mark>لتسوية</mark> (يتم فيه ا<mark>ثبات</mark> الايراد ا<mark>لمستحق</mark> بالمبلغ الذي **لم يدفعه الزبون**) 800 من حـ/ االيراد المستحق 800 الى حـ / االيراد ــــــــــــــــــــــــــــــــــــــــــــــــــ قيد **االقفال )**اقفال االيراد في حساب ملخص الدخل بالمبلغ الذي يخص سنة 0400 )المبلغ الذي دفعه الزبون) 500 من حـ/ االيراد 500 الى حـ/ ملخص الدخل ــــــــــــــــــــــــــــــــــــــــــــــــــ **االصول المتداولة والخصوم المتداولة )يتم تسجيلها في قائمة المركز المالي عند ترحيل القيود بتاريخ 41/43( األصول المتداولة المصروفات المقدمة )الجزء الذي يخص العام القادم( االيرادات المستحقة )الجزء الذي يخص العام الحالي ولكن لم يتم تحصيله) الخصوم المتداولة المصروفات المستحقة )الجزء الذي يخص العام الحالي ولكن لم يتم دفعه) االيراد المقدم )الجزء الذي يخص العام القادم)**

## **المحاضرة الرابعة )شرح وتوضيح للمحاضرة الثالثة(**

المبدأ األساسي الذي يحكم تسوية االيرادات المقدمة والمصروفات المقدمة وااليرادات المستحقة والمصروفات المستحقة هو يوم 00/01 يعني آخر يوم في السنة المالية أو الدورة المحاسبية قاعدة 0 : أي مصروف **تدفعه وال تأخذ** مقابله خدمة أو سلعة فهو **مصروف مقدم** قاعدة 0 : أي خدمة أو سلعة **تأخذها وال تدفع** مقابلها فهو **مصروف مستحق** قاعدة 0 : أي ايراد **تأخذه وال تقدم** مقابله خدمة أو سلعة فهو **ايراد مقدم** قاعدة 0 : أي خدمة أو سلعة **تقدمها وال تأخذ** مقابلها فهو **ايراد مستحق**

**ملخص قيود تسوية االيرادات المقدمة والمصروفات المقدمة على طريقتين:**

**الطريقة االولى** :تسوية **المصروف المقدم** على أنه **أصل** , وتسوية **االيراد المقدم** على **خصم** تذكير بمعادلة الميزانية )**األصول** + المصروفات = **الخصوم** + حقوق الملكية + االيراد) اوال التركيز على أن )**األصول = الخصوم)** , **األصول** دائما **مدينة** , **الخصوم** دائما **دائنة** اتفقنا على ان : المصروف المقدم **أصل و** االيراد المقدم **خصم** بما أن **األصل = الخصم** فتكون **طريقة التسوية متشابهة** من ناحية **المبلغ** الذي يتم تسجيله في **قيد التسوية**

> **تسجيل القيود يوم 02/31** يكون قيد تسوية **المصروف المقدم**كالتالي: **المبلغ الذي يخص الفترة الحالية (**من حـ/ المصروف( **المبلغ الذي يخص الفترة الحالية (**الى حـ/ المصروف **المقدم**(

ويكون قيد تسوية **االيراد المقدم** كالتالي: **المبلغ الذي يخص الفترة الحالية (**من حـ/ االيراد **المقدم**( **المبلغ الذي يخص الفترة الحالية (**الى حـ/ االيراد(

**الطريقة الثانية** : تسوية **المصروف المقدم** على أنه **مصروف** , وتسوية **االيراد المقدم** على أنه **ايراد** تذكير بمعادلة الميزانية )األصول + **المصروفات** = الخصوم + حقوق الملكية + **االيرادات**) اوال التركيز على أن **المصروفات = االيرادات )المصروفات** دائما **مدينة** , **االيرادات** دائما **دائنة**(

اتفقنا على ان : المصروف المقدم **مصروف و** االيراد المقدم **ايراد**

بما أن **المصروف = االيراد** فتكون **طريقة التسوية متشابهة** من ناحية **المبلغ** ومختلفة من ناحية كلمة **المقدم**

**تسجيل القيود يوم 02/31** يكون قيد تسوية **المصروف المقدم**كالتالي: **المبلغ الذي يخص الفترة القادمة (**من حـ/ المصروف **المقدم**( **المبلغ الذي يخص الفترة القادمة (**الى حـ/ المصروف(

ويكون قيد تسوية **االيراد المقدم** كالتالي: **المبلغ الذي يخص الفترة القادمة (**من حـ/ االيراد( **المبلغ الذي يخص الفترة القادمة (**الى حـ/ االيراد **المقدم**(

**وقبل االنتقال الى المصروف المستحق وااليراد المستحق ارجو الرجوع الى الطريقتين اعاله والتركيز على نوع المصروف و نوع االيراد وكلمة المقدم في قيود التسوية**

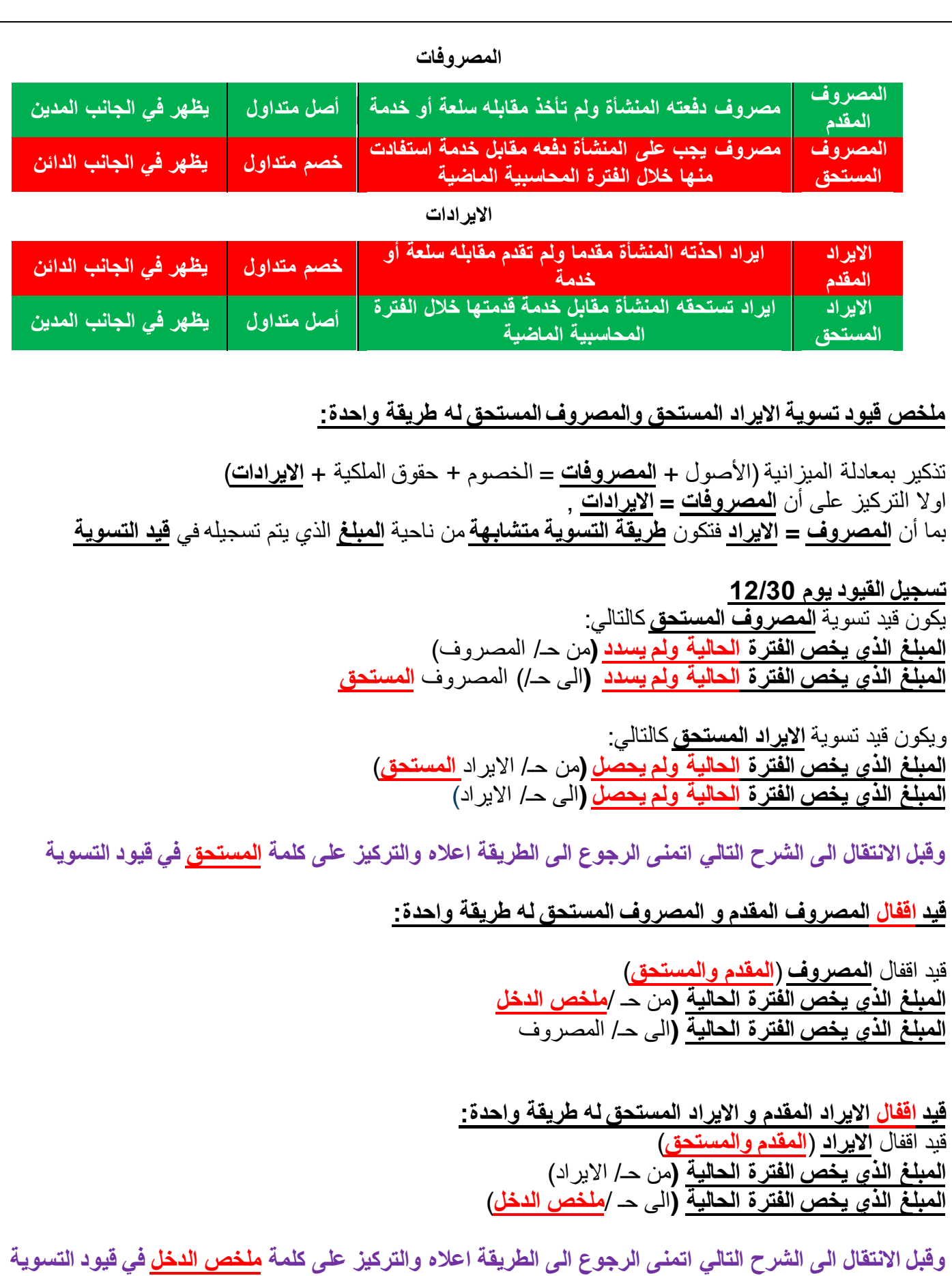

اشارات مرجعية للحفظ والفهم احفظ جزء من القيد وتعرف الجزء الثاني , حيث أن كلمة **مقدم** أو **مستحق ال تتكرر في نفس القيد** حيث أن : القيد يتكون من جزأين جزء يكون **من حـ**\ والجزء الثاني **الى حـ**\ اذا وجدت كلمة **المقدم** أو **المستحق** في جزئية **من حـ**\ فلن تتكرر في جزئية **الى حـ**\ واذا لم تجدها في جزئية **من حـ**\ فاكتبها في جزئية **الى حـ**\ االيراد المقدم )**كخصم**( << مبلغ الفترة **الحالية**<<**من حـ**\ االيراد **المقدم** المصروف المقدم )**كأصل**(<< مبلغ الفترة **الحالية** <<**من حـ**\ المصروف االيراد المقدم )**كايراد**(<< مبلغ الفترة **القادمة** << **من حـ**\ االيراد المصروف المقدم )**كمصروف**(<< مبلغ الفترة **القادمة**<<**من حـ**\ المصروف **المقدم االيراد المستحق** << مبلغ الفترة **الحالية ولم يتم تحصيله** << **من حـ**\ االيراد **المستحق المصروف المستحق** << مبلغ الفترة **الحالية ولم يتم دفعه** << **من حـ**\ المصروف

# املصطلحات احملاسبيه من حماضره 1 اىل حماضره 4

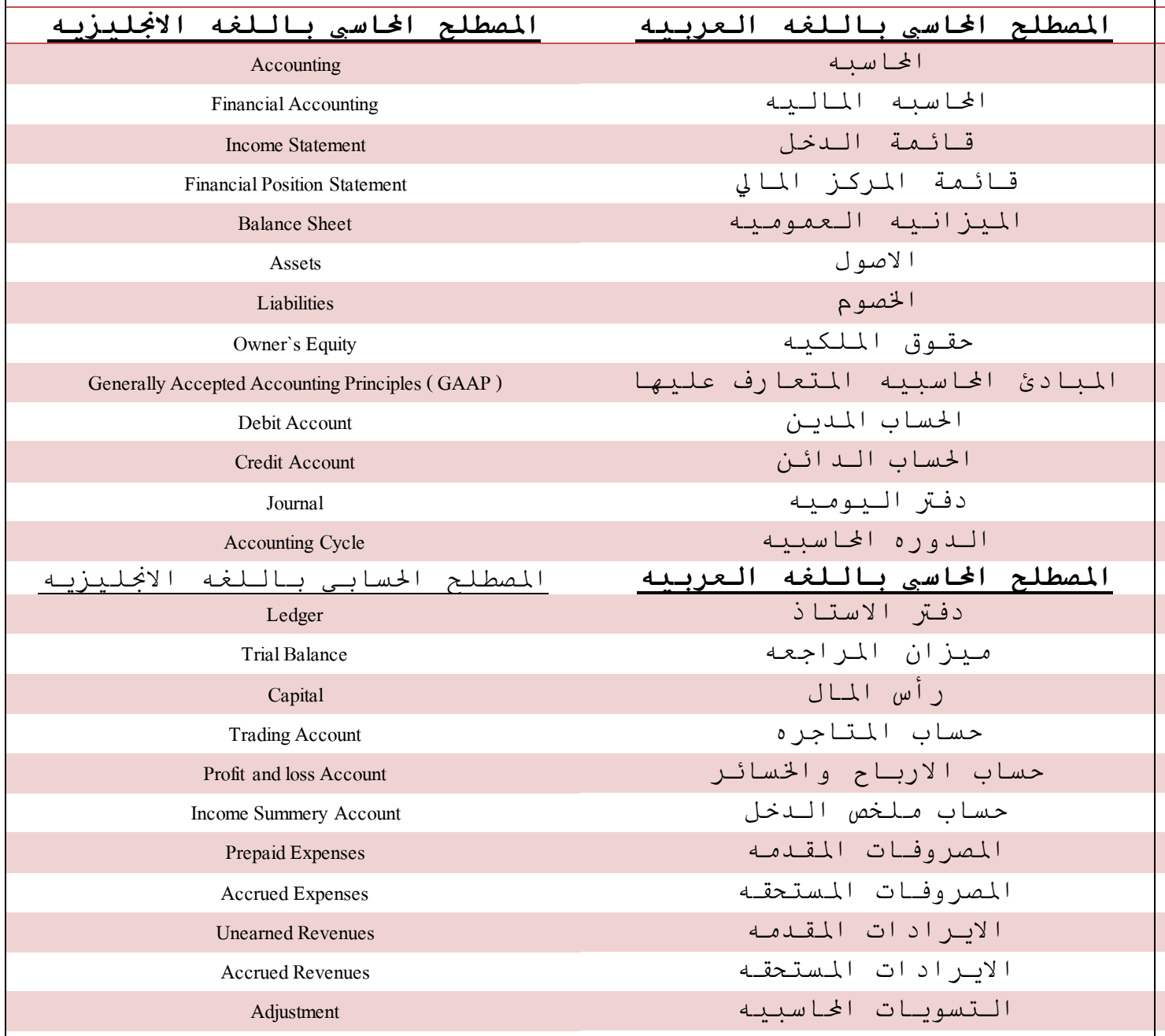

### **مراجعه للمحاضرات من 0 الى 4**

معادلة الميزانية على اكثر من طريقة األصول = الخصوم + حقوق الملكية األصول – الخصوم = حقوق الملكية األصول – حقوق الملكية = الخصوم لنعطي كل اسم رمز وقيمة ونطبق عليها المعادالت اعاله األصول = ص الخصوم = خ حقوق الملكية = ق ص=9  $5 = \dot{z}$ ق=4  $9 = 5 + 4$  $9 - 5 = 4$  $9 - 4 = 5$ **ملخص الدخل** حساب ملخص الدخل عبارة عن جدول مقسوم الى قسمين قسم علوي(يسمى المرحلة الأولى) وقسم سفلي(يسمى المرحلة الثانية) **في المرحلة األولى** حسابات الجانب المدين)اليمين( تنتهي بحساب **مجمل الربح** هي: الى حـ/ مخزون اول الفترة الى حـ/ المشتريات الى حـ/ مردودات مبيعات الى حـ/ مسموحات مبيعات الى حـ/ الخصم المسموح به الى حـ/ مصتريف نقل للداخل الى حـ/ رسوم جمركية على المشتريات الى حـ/ عمولة وكالء شراء **مجمل الربح** حسابات الجانب الدائن)اليسار( تنتهي بحساب **مخزون آخر المدة** هي: الى حـ/ المبيعات الى حـ/ الخصم المكتسب الى حـ/ مسموحات المشتريات الى حـ/ مدودات المشتريات الى حـ /**مخزون آخر المدة في المرحلة الثانية** ينتقل **مجمل الربح** الى الجانب الدائن)اليسار) **مخزون آخر المدة ال يظهر** في المرحلة الثانية حسابات المدين(اليمين) الى حـ/ مصاريف نقل للحارد الى حـ/ مصاريف بيعية أخرى الى حـ/ مصاريف االدارة العامة الى حـ/ جاري المالك **)صافي الربح)** حسابات الدائن(اليسار ): **مجمل الربح** من حـ/ االيراد

#### **قائمة الدخل**

قائمة الدخل عبار عن جدول يحتوي على المعادالت التالية بالترتيب **صافي المبيعات** = اجمالي المبيعات – مردودات المبيعات – مسموحات المبيعات – خصم مسموح به **اجمالي تكلفة المشتريات** = بضاعة أول المدة + تكلفة المشتريات + مصروفات نقل المشتريات )للداخل( **صافي المشتريات** = اجمالي تكلفة المشتريات – مردودات المشتريات – مسموحات المشتريات – خصم مكتسب **تكلفة البضاعة المتاحة للبيع** = بضاعة أول المدة + صافي المشتريات **تكلفة البضاعة المباعة )تكلفة المبيعات)** = بضاعة أول المدة + صافي المشتريات – بضاعة آخر المدة **صافي الربح أو صافي الخسارة** = مجمل الربح + االيرادات االخرى – المصروفات االخرى

> المصروف **المقدم** والمصروف **المستحق** قاعدة 0 : أي مصروف **تدفعه وال تأخذ** مقابله خدمة أو سلعة فهو **مصروف مقدم** قاعدة 0 : أي خدمة أو سلعة **تأخذها وال تدفع** مقابلها فهو **مصروف مستحق** قاعدة 0 : أي ايراد **تأخذه وال تقدم** مقابله خدمة أو سلعة فهو **ايراد مقدم** قاعدة 0 : أي خدمة أو سلعة **تقدمها وال تأخذ** مقابلها فهو **ايراد مستحق**

> > كلمة **مقدم** و كلمة **مستحق ال تتكرر** في قيد التسوية في قيد اثبات المصروف ترتبط كلمة **المقدم** مع كلمة مصروف **كأصل**

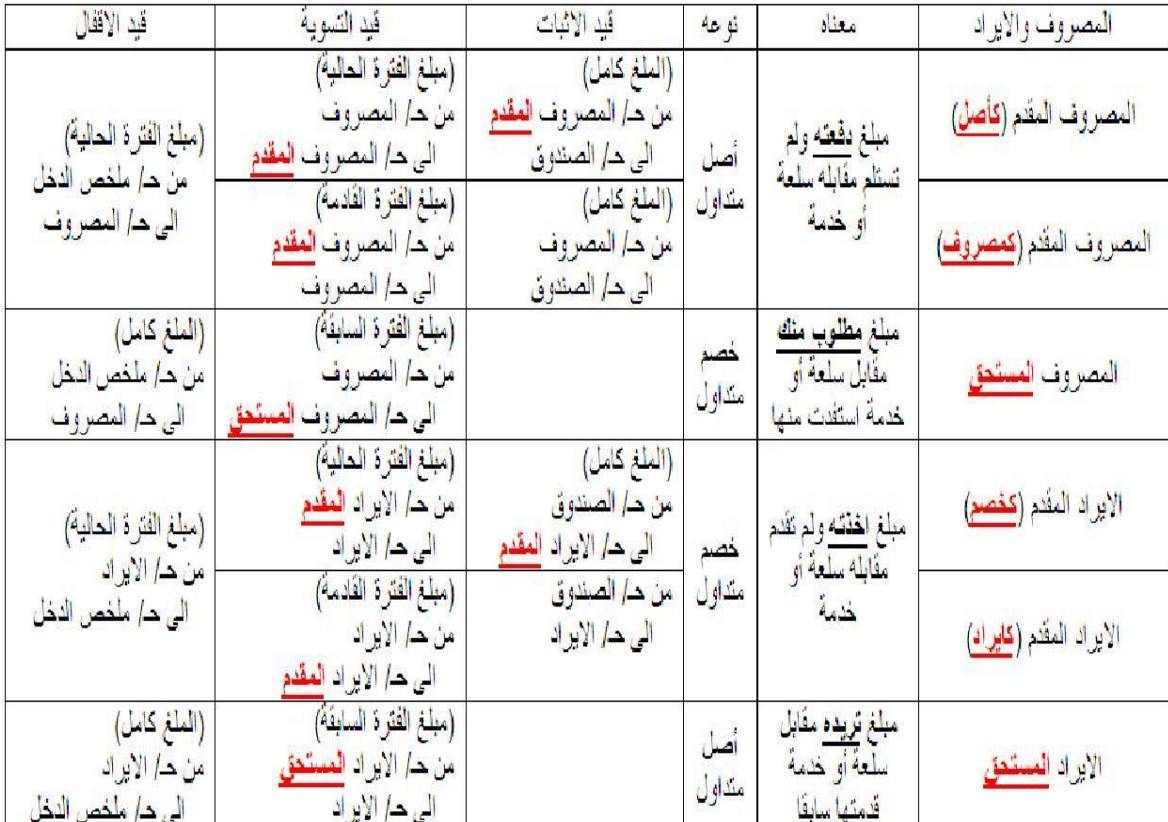

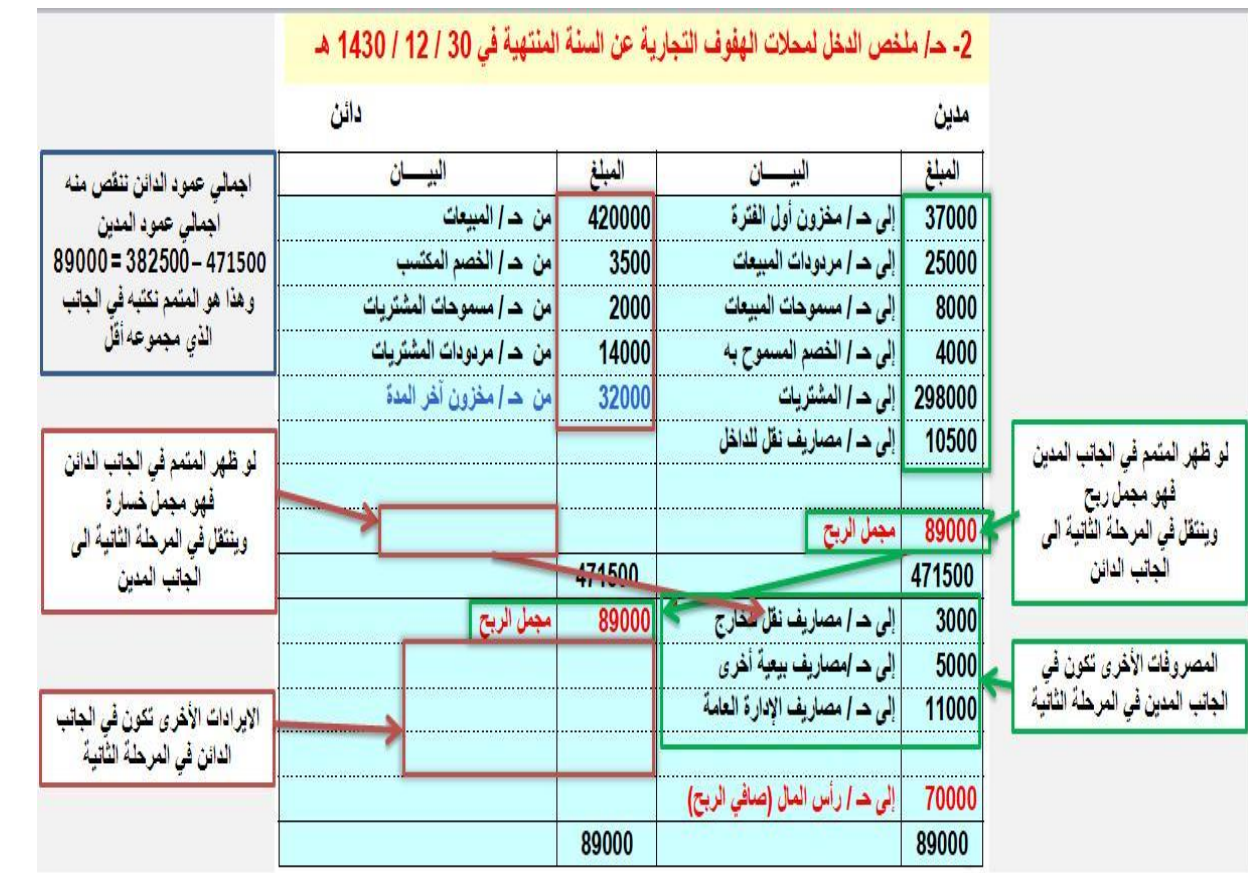

### **المحاضرة الخامسة**

### **قائمة التسويات**

أوال : مكونات ورقة العمل **خمسة أجزاء** -1ميزان المراجعة **قبل** التسويات )مدين – دائن – اسم الحساب) 2- التسويات المحاسبية (المدينة والدائنة) -3 ميزان المراجعة **بعد** التسويات )يتم اعداده من ميزان المراجعة قبل التسويات مع التسويات المحاسبية) 4- قائمة (ملخص) الدخل (المصروفات والايرادات) 5- قائمة المركز المالي (الأصول والخصوم وحقوق الملكية) **المصروفات** التي تظهر في **ميزان المراجعة** هي المبالغ **المدفوعة فعال**

الفكرة االساسية من تسوية االيرادات والمصروفات هي : بعد عمل ميزان المراحعة في نهاية الفترة المحاسبية بتاريخ 00/01 يتم **ترحيل المبالغ المقدمة والمبالغ المستحقة** الى موازنة العام القادم اي ان **االيرادات المقدمة ومالصروفات المستحقة ال تظهر في ميزان المراجعة**

شرح الحالة العملية للمحاضرة الخامسة **القاعدة األولى** :كل ما **يخص السنة** الحالية يُحمل لحساب **ملخص الدخل القاعدة الثانية** : كل ما تم **دفعه فعال** وكل ما تم **تحصيله فعال** يظهر في ميزان المراجعة **القاعدة الثالثة** : **الفرق** يظهر في قائمة المركز المالي )الفرق بين المبلغ المدفوع فعال او المحصل فعال وبين ما يخص السنه) أي مصروف مطلوب منك ان تدفعه فهو خصم متداول أي ايراد تطلبه انت فهو أصل متداول

#### ثانيا: حاله عمليه على إعداد ورفه العمل (فائمه النسويات) فْيِما بِلى أرصدة الحسابات المستخرجةَ من دفْتر الأستاذُ بموسسةَ الشترى لصيانةَ و إصلاح السيارات في  $:41422 - 12 - 30$

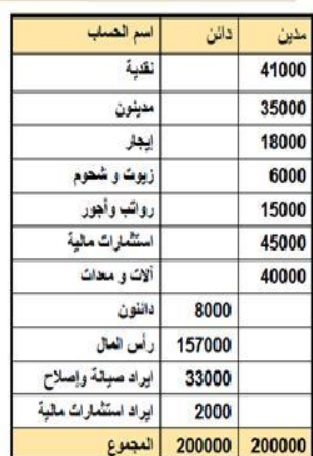

### فإذا علمت ما يلي :

- أن مصروف الإيجار مدفوع عن 18 شهر اعتبارا من 1- $.41422 - 1$
- 2. بلغت قيمة الزيوت و الشحوم ا<u>لمنتيقية في نهاية العام 1000</u>  $U$
- 3. تتضمن إيرادات الصيانة والإصلاح المحصلة مبلغ 2000 ريال قيمة سيارات سوف يتم إصلاحها في بداية العام القائم
	- 4. تنفع الروائب و الأجور أسبوعيًّا بمعنل 300 ريال في الأسبوع، ولم يتسلم العاملون بالمؤسسة رواتيهم عن الأسبو عن الأخيرين من عام 1422هـ .
- يبلغ إيراد الاستثمار الخاص بعام 1422هـ 10% من قيمة .5 الاستثمارات المالية

### والمطلوب :

- 1. إجراء قيود النسوية اللازمة في 30-12-1422هـ
- 2. إعداد ورقة عمل القوائم المالية في 30-122-1422هـ
	- 3. إجراء قيود الإقفال اللازمة في 30-12-1422هـ
- 4. اعداد قائمة الدخل عن السنة المنتهبة في 30-12-1422هـ
	- 5. إعداد قائمة المركز المالي في 30-122-1422هـ

نأتي للمطلوب أعاله: أوال : لنفترض أن تاريخ اليوم ,0000/00/01 ولنفترض اننا نعمل محاسبين في شركة , ومطلوب منا اقفال الحسابات واصدار قائمة الدخل والمركز المالي, فإذا قلنا **السنة الحالية** فهي السنة التي بدأت من**0422**/0/0 الى **0422**/00/01 وإذا قلنا **السنة القادمة** فهي السنة التي ستبدأ يوم غد بتاريخ**0423**/0/0 ثانيا : نأتي للمطلوب التسوية دائما تكون بالمبلغ المتبقي في الحاالت التالية: بالجزء **المستحق** من المصروف بالجزء **المقدم**من االيراد -1 االيجار 00,111 ريال **مدفوعة فعال** , لسنة ونصف )دفعنا المبلغ في السنة الحالية ولكن جزء منه يخص السنة القادمه) ما يخص السنة الحالية هو 12000ريال (لأن 18,000 ريال ايجار لمدة 18 شهر يعني كل شهر ايجاره 1,000ريال) المتبقي 3,111 ريال قيد **تسوية** ما يخص السنة **القادمة )**االيجار المقدم هو **أصل متداول(** 3,111 من حـ/ االيجار **المقدم** 3,111 الى حـ/ االيجار **توضيح : اذا قلنا من حـ/ االيجار المقدم الى حـ /االيجار فهذا يعني ان حـ/ االيجار للسنة القادمة 0423 يطلب مبلغ 6,111 من حساب االيجار المقدم الذي اعطيناه مبلغ 00,111 ريال في السنة الحالية 0422** -2 قيمة الزيوت والشحوم 3,111 ريال المستخدم منها في السنة الحالية 0,111 ريال والمتبقي 0,111 ريال **بما ان الزيوت والشحوم تعالج كأصل من البداية فيتم معالجة الجزء المستخدم خالل السنة الحالية )5,111ريال)** قيد تسوية ما يخص السنة الحالية 0,111 من حـ/ الزيوت **المستخدمة** 0,111 الى حـ/ الزيوت **توضيح : اذا قلنا من حـ/ الزيوت المستخدمة الى حـ /الزيوت فهذا يعني ان حـ /الزيوت للسنة الحالية 0422 )اللي كان رصيده 6,111 ريال( أعطى مبلغ 5,111 ريال لحساب الزيوت المستخدمة للسنة الحالية 0422** -3 ايراد صيانة 00,111 ومنها 0,111 ايراد مقدم )االيراد المقدم هو **خصم متداول(** قيد تسوية ما يخص السنة القادمة 0,111 من حـ/ ايراد الصيانة 0,111 الى حـ/ ايراد الصيانة **المقدم توضيح : اذا قلنا من حـ/ ايراد الصيانة الى حـ /ايراد الصيانة المقدم فهذا يعني ان حـ /ايراد لصيانة المقدم للسنة القادمة 0423 يطلب مبلغ 2,111 ريال من حـ/ ايراد الصيانة للسنة الحالية 0422** -4 الرواتب 00,311 المدفوع منها 00,111 والباقي 311 )االجور المستحقة هي **خصم متداول**( قيد تسوية ما يخص السنة الحالية 600 من حـ/ الرواتب 600 الى حـ/ الرواتب **المستحقة توضيح : اذا قلنا من حـ/ الرواتب الى حـ /الرواتب المستحقة فهذا يعني ان حـ /الرواتب المستحقة للسنة الحالية 0422 يطلب مبلغ 611 ريال من حـ/ الرواتب للسنة القادمة 0423**

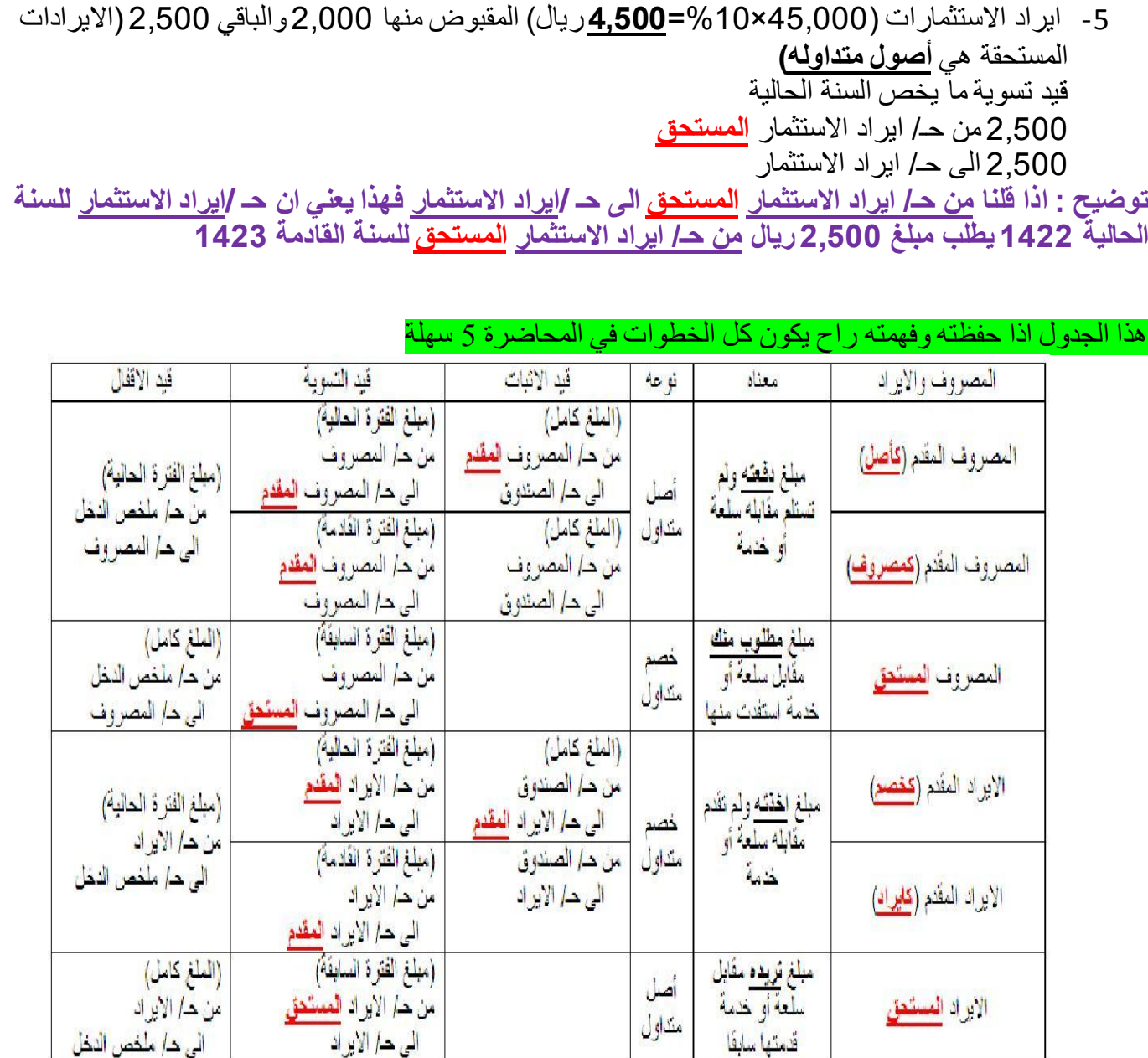

ورقة العمل عبارة عن جدول ينقسم **خمسة أجزاء** 1-ميزان المراجعة **قبل** التسويات ) وينقسم الى عمودين مدين و دائن) 2-التسويات المحاسبية )وينقسم الى عمودين مدين ودائن) 3-ميزان المراجعة **بعد** التسويات ) وينقسم الى عمودين مدين ودائن) -4قائمة (ملخص) الدخل (وينقسم الى عمودين المصروفات والايرادات) -5قائمة المركز المالي (وينقسم الى عمودين الأصول والخصوم وحقوق الملكية) ايضا ورقة العمل بنفس هذه الأجزاء ينقسم الى قسمين قسم علوي وقسم سفلي القسم العلوي يحتوي على: النقدية , المدينون , الأصول , كل تم دفعه فعلا , كل ما تم تحصيله فعلا , رأس المال , الايرادات القسم السفلي يحتوي على: المصروفات المقدمة , المصروفات المستحقة , الايرادات المقدمة , الايرادات السمتحقة , المستخدم فعليا من الأصول , صافي الربح(الخسارة) **نبدأ بالقسم العلوي من الجدول:** شرح للتبسيط: عمود ميزان المراجعة **قبل** التسويات : تكون فيه نفس البيانات الموجودة في جدول ميزان المراجعة التسويات المحاسبية : هي قيود التسوية التي قمنا بعملها لحسابات ميزان المراجعة قائمة التسويات عبارة عن جمع وطرح ميزان المراجعة **بعد** التسويات : له عمودين: **العمود األول** : عمود **مدين** ونكتب فيه نتيجة المعادلتين التالية لكل حساب: **المدين** من ميزان المراجعة **قبل** التسويات **+ المدين** من عمود التسويات **المدين** من ميزان المراجعة **قبل** التسويات **- الدائن** من عمود التسويات

**العمود الثاني** : عمود **دائن** ونكتب فيه نتيجة المعادلتين التالية لكل حساب: **الدائن** من ميزان المراجعة **قبل** التسويات **- المدين** من عمود التسويات **الدائن** من ميزان المراجعة **قبل** التسويات **+ الدائن** من عمود التسويات

## جدول للتبسيط

الجزء العلوي من الجنول

| ليبان                | مززان المرجعة <mark>قبل</mark> |      | الثمريات |     |           | من المرجعة بعد                           | قائمة (ملغص) الدخل |          |      | ، فَائْمَةَ الْمَرْكَزِ الْمَالِيِّ |
|----------------------|--------------------------------|------|----------|-----|-----------|------------------------------------------|--------------------|----------|------|-------------------------------------|
|                      | منان                           | دائل | مذلل     | UH) | منلل      | a a                                      | مصر وفات           | ازر انات | اصول | حصوم                                |
| المصروفات والايزادات |                                | ų    |          |     | $R + 1 =$ | $\mathcal{A} = \mathcal{A}(\mathcal{A})$ |                    |          |      |                                     |
|                      |                                | i.   |          |     |           | व⊭चू ट∙च़≡                               |                    |          |      |                                     |

### البزء لسفل من <mark>عمود التسويات</mark> نقله العدين الى دائن رنقب الدائن الى مدين مع ا<u>ضافة كلمات</u> (لمقلق <sub>ال</sub>لمستخدمة) لأسماء المسابك ا

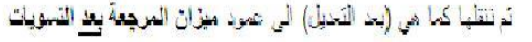

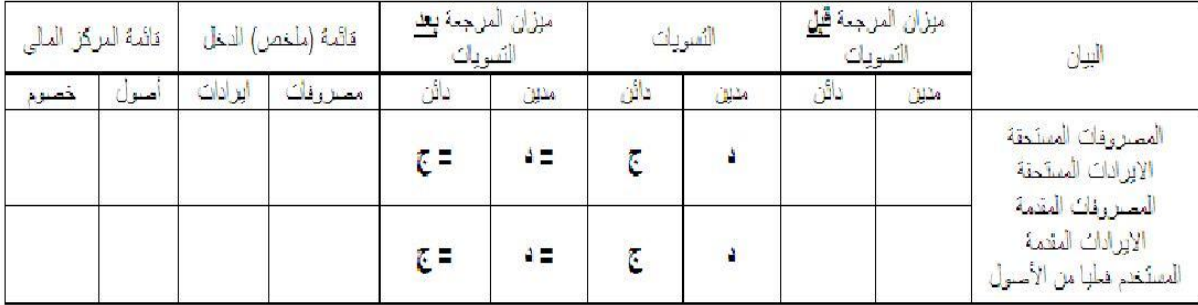

الخطوات السابقة التي قمنا بها )ميزان المراجعة **قبل** التسويات , التسويات , ميزان المراجعة **بعد** التسويات( هي من أجل استخراج بيانات )**قائمة الدخل** و **قائمة المركز المالي**)

قائمة الدخل (ملخص الدخل) و هو واضح من اسمه <mark>ملخص</mark> يعني انه اختصار , و هو أيضا مقسوم الى قسمين (قسم علوي وقسم سفلي( القسم العلوي يحتوي على عمودين عمود مصروفات يحتوي على المصروفات التي تخص السنة الحالية وعمود ايرادات يحتوي على االيرادات التي تخص السنة الحالية

> القسم السفلي يحتوي على عمودين دائن نكتب فيه فقط األصول المستخدمة خالل السنة الحالية وعمود مدين لا نكتب فيه شي

> > وأخيرا قائمة المركز المالي: عمود **أصول** يحتوي على األصول وعمود **خصوم** يحتوي على الخصوم وصافي الربح

طبقوا على الأرقام في الجدول التالي الموجود في محتوى المحاضرة الخامسة

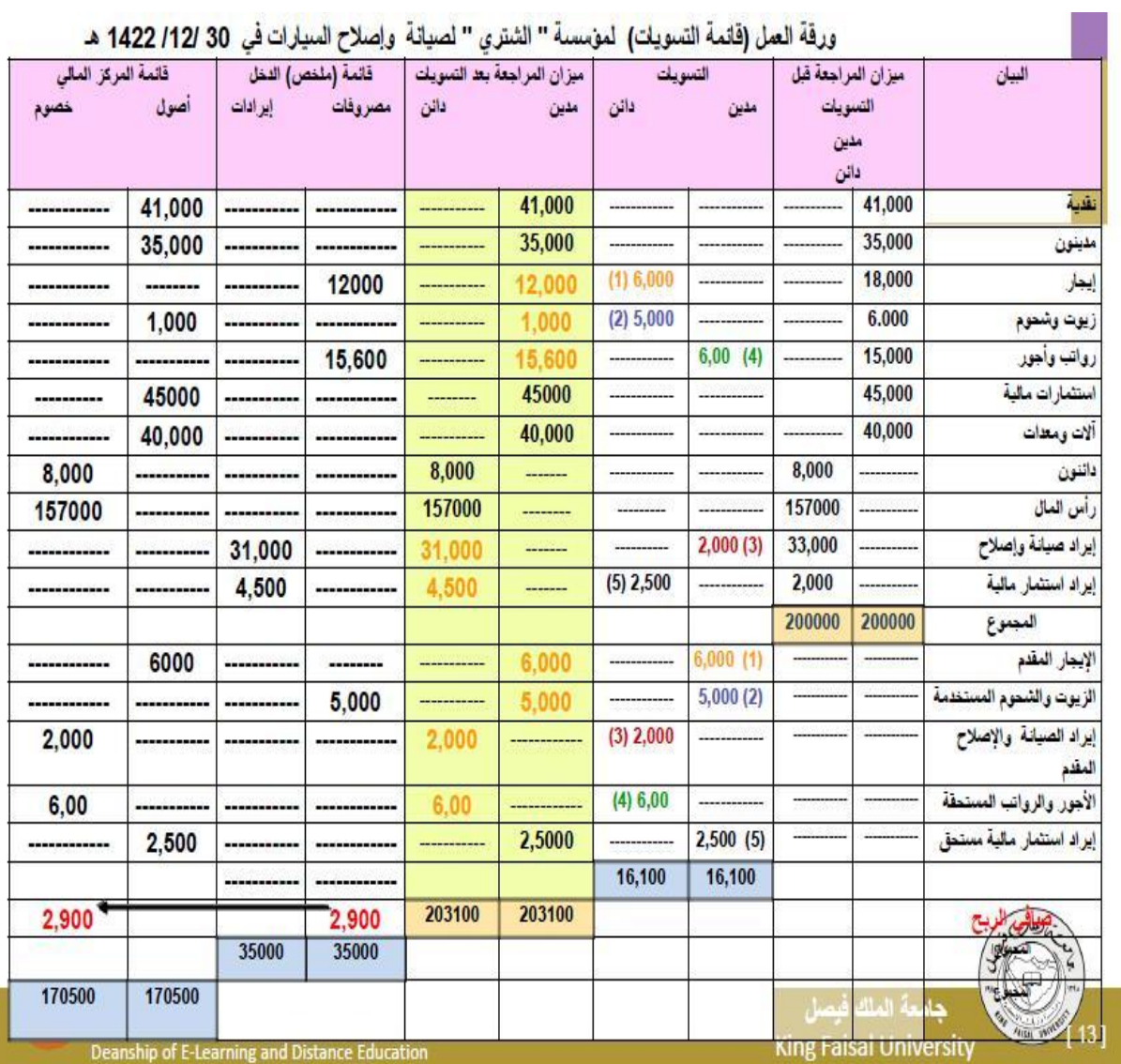

## **المحاضرة السادسة**

األصول الثابتة : هي ما تمتلكه المنشأة بقصد االستخدام وليس البيع تتميز األصول بأن عمرها طويل يمتد الى سنوات الأصول مثل : الأراضي , المباني , المعدات , السيارات , الأثاث التكلفة التاريخية التي تسجل في الدفاتر هي قيمة األصل + جميع ما ينفق عليه الى ان يكون جاهز لالستخدام واالنتاج مثال : اشتريت سيارة قيمتها 91111 ودفعت 011 ريال لشحن السيارة من جدة الى الرياض ودفعت 0111 ريال لتسجيل السيارة باسمك قاعدة : التكلفة = القيمة + المصروفات المرتبطة بها **قبل** االستخدام التكلفة التاريخية للسيارة = 91,111 + 011 + 0,111 = 90,011 ريال ويكون قيد االثبات في دفتر اليومية كالتالي 90,011من حـ / السيارات 90,011 الى حـ) / اذا دفعت **نقدا** يكون الى حـ /**الصندوق** , واذا دفعت **بشيك** يكون الى حـ /**البنك**( الفرق بين المصروف **اإليرادي** والمصروف **الرأسمالي**: المصروف <mark>الرأسمالي</mark> هو المصروف الذي تدفعه مقابل امتلاك الأصل أو لإطالة عمره الافتراضي المصروف **اإليرادي** هو المصروف الذي تدفعه ليعمل األصل بشكل عادي أو للمحافظة على عمره االفتراضي او طاقته االنتاجية مثل للتوضيح: نفترض أنك تريد ان تفتح مغسلة مالبس , ستحتاج الى: اوال : اتفقنا ان المصروف **الرأسمالي** هو المصروف الذي تدفعه مقابل **امتالك** األصل أو إلطالة عمره االفتراضي لوحة محل + غسالة + نشافة + كواية + رفوف )وهذي كلها أصول ومصروفها رأسمالي( ألنك ستمتلكها ثانيا : المصروف **اإليرادي** هو المصروف الذي تدفعه **ليعمل األصل بشكل عادي** أو للمحافظة على عمره االفتراضي او طاقته االنتاجية كهرباء لتشغيل الغسالة والنشافة والكواية , ماء , صابون كلها مصروفات إيرادية (**ليعمل** األصل بشكل عادي( ثالثا : اتفقنا ان المصروف **الرأسمالي** هو المصروف الذي تدفعه مقابل امتالك األصل أو **إلطالة عمره** االفتراضي اذا كان العمر االفتراضي للغسالة 0 سنوات وقمت بتغيير قطعة او قطعتين لها فأصبح عمرها االفتراضي 0 سنوات )فهذا مصروف رأسمالي) لأنه زاد في العمر الافتراضي للأصل رابعا :المصروف **اإليرادي** هو المصروف الذي تدفعه ليعمل األصل بشكل عادي أو **للمحافظة على عمره االفتراضي** او **طاقته االنتاجية** عمليات الصيانة الدورية مثل ان تدفع مبلغ لشركة لفك وتنظيف الغسالة والنشافة والكواية أو تغيير بعض الفيوز أو األسالك (فهذا مصروف ايرادي) لأنه يحافظ على العمر الافتراضي للأصل ويحافظ على الطاقة الانتاجية له

القيد المحاسبي للمصروف **الرأسمالي** من حـ /الأصل الى حـ /الصندوق أو البنك )حسب طريقة الدفع) القيد المحاسبي للمصروف **اإليرادي** من حـ /المصروف الى حـ /الصندوق أو البنك )حسب طريقة الدفع) الاهلاك (الاستهلاك) هو التناقص التدريجي في قيمة الأصل نتيجة الاستخدام أو التقادم الهدف منه توزيع تكلفة األصل على فترات استخدامه كما في مثال مغسلة المالبس : لنفترض أن قيمة الغسالة 01,111 ريال وعمرها االفتراضي 0 سنوات اولا : تتناقص قيمة الأصل (الغسالة) بمقدار 10,000 ريال لكل سنة ثانيا : يتم تحميل المبلغ 10,000 ريال كخدمات حصلت عليها من الأصل تنطبق هذه القاعدة على جميع األصول **ما عدا األراضي** ألنه ليس لها عمر محدد **العوامل المؤثرة على حساب قيمة االصل** لمعرفة قيمة االستهالك السنوي لألصل ال بد من معرفة ثالثة أشياء -1 **تكلفة األصل** )قيمة األصل + تكاليفه لبدء عملية االنتاج( -2 **العمر االفتراضي** )االنتاجي( لألصل **ويقدر بواسطة الخبراء والفنيين** 3 - <mark>قيمة الأصل عند بيعه</mark> بعد انتهاء عمره الافتراضي (النفاية أو الخردة) وهناك عدة طرق لحساب قيمة االستهالك لألصول الثابتة: الطريقة الأولى القسط الثابت<u>:</u> يتم توزيع الجزء القابل لالستهالك من األصل بالتساوي على سنوات العمر االفتراضي لألصل , وله طريقتين: **طريقة المعادلة :** ا**لقاعدة** :قسط الاستهلاك الثابت السنوي = تكلفة الأصل ــ قيمته كخردة / عدد سنوات العمر الافتراضي للأصل **مثال** : تكلفة الكواية 01,111 ريال وعمرها االفتراضي 01 سنوات وعند بيعها كخردة بعد 01 سنوات ستكون قيمتها 0,111 ريال 01,111 – 0,111 / 01 = 911 ريال فيكون الاستهلاك السنوي للكواية هو 900 ريال

**طريقة النسبة :**

**القاعدة** : قسط االستهالك الثابت السنوي = تكلفة األصل × معدل االستهالك السنوي لألصل معدل الاستهلاك السنوي للأصل = (1 / العمر الافتراضي) × 100

**مثال:**

تكلفة الغسالة 00,111 ريال وعمرها االفتراضي 00 سنة وعند بيعها كخردة بعد 00 سنة ستكون قيمتها 0,011 ريال أولا : معدل الاستهلاك السنوي للأصل = (1 / 12 ) = 0.08 ثانيا : قسط االستهالك الثابت السنوي 00,111 × 1010 = 0,011 ريال فيكون الاستهلاك السنوي للغسالة هو 200,1 ريال

**الطريقة الثانية الرصيد المتناقص )مضاعف القسط الثابت( :**

**القاعدة** :قسط االستهالك السنوي = القيمة الدفترية لألصل × مضاعف معدل القسط الثابت القيمة الدفتر ية للأصل = تكلفة الأصل – مجمع استهلاك الأصل

**مجمع استهالك األصل** هو مجموع ما نقص من تكلفة األصل , يعني لو كان ينقص من تكلفة األصل لكل سنة 0,111 ريال فيكون مجمع االستهالك بعد سنتين 0,111 ريال وبعد 0 سنوات 0,111 ريال وهكذا

يعني لو تكلفة الأصل 9,000 ريال بتكون القيمة الدفترية لأول سنة 9,000

وثاني سنة 0,111 وثالث سنة 0,111 ألنها كل سنة تنقص 0,111 ريال

**مثال :**

اذا كانت تكلفة النشافة 01,111 ريال وعمرها االفتراضي 0 سنوات نحسب أوال معدل االستهالك بطريقة القسط الثابت

**القاعدة** :

معدل الاستهلاك السنوي للأصل = (1 / العمر الافتراضي)  $0.25 = 4 / 1$ مضاعف معدل القسط الثابت )مضاعف يعني نضرب في 0( فتكون المعادلة 1000 × 0 = **1.5**

نطبق القاعدة :

قيمة الاستهلاك في السنة الأولى : 20000 × 0.5 = 10,000 قيمة الاستهلاك في السنة الثانية : 20,000 – 10,000 × 0.5 = 5,000  $\pm$ 5,000 قيمة االستهالك في السنة الثالثة : 01,111 – 01,111 – 0,111 × 100 = 0,011 قيمة االستهالك في السنة الرابعة: 01,111 – 01,111 – 0,111 – 0,011 × 100 = 0,001

> في **نهاية** السنة األولى أصبحت القيمة الدفترية لألصل 01,111 في **نهاية** السنة الثانية أصبحت القيمة الدفترية لألصل 0,111 في **نهاية** السنة الثالثة أصبحت القيمة الدفترية لألصل 0,011 في **نهاية** السنة الرابعة أصبحت القيمة الدفترية لألصل 0,001

**الطريقة الثالثة : طريقة مجموع أرقام السنوات:** هي احدى طرق الاهلاك المعجل الي تتناقص فيه قيمة قسط الاهلاك من سنة لأخرى **مثال لتوضيح المقصود بـ مجموع أرقام السنوات اذا كان العمر االفتراضي)االنتاجي( لألصل هو 5 سنوات فيكون مجموع ارقام السنوات 5+4+3+2+0 = 05 اذا كان العمر االفتراضي)االنتاجي( لألصل هو 4 سنوات فيكون مجموع ارقام السنوات 4+3+2+0 = 01 اذا كان العمر االفتراضي)االنتاجي( لألصل هو 0 سنوات فيكون مجموع ارقام السنوات 0+7+6+5+4+3+2+0 = 36 مثال:** اذا كانت تكلفة النشافة 01,111 ريال وعمرها االفتراضي 0 سنوات وقيمتها كخردة قدرت ب 0,111 ريال نحسب استهالك النشافة بطريقة **مجموع ارقام السنوات القاعدة** : قسط االستهالك السنوي = )تكلفة األصل- الخردة( × )عدد السنوات المتبقية من عمر األصل + 0( / مجموع أرقام السنوات **أوال** : **تكلفة األصل – الخردة** ثابتة في جميع السنوات 01,111 – 0,111 = 00,111 **ثانيا** : العمر االفتراضي تناقصيا / 01 )تناقصيا يعني نبدأ بآخر سنة في العمر االفتراضي ثم التي قبلها( )ال01 ثابتة في جميع السنوات( **ثالثا** : نضرب ناتج المعادلة األولى في ناتج المعادلة الثانية **التطبيق:** قسط الاستهلاك في السنة الأولى :20,000 – 2,000 = 1,000 , 18,000 (0.4 = 10/4) , 18,000 × 1.4 = 7,200 **7** قسط االستهالك في السنة الثانية 01,111: – 0,111 = **00,111** , )01/0 =**1.3**( , **00,111 × 1.3 = 5,411** قسط االستهالك في السنة الثالثة 01,111: – 0,111 = **00,111** , )01/0 =**1.2**( , **00,111 × 1.2 = 3,611** قسط االستهالك في السنة الرابعة 01,111: – 0,111 = **00,111** , )01/0 =**1.0**( , **00,111 × 1.0 = 0,011**

**الطريقة الرابعة : طريقة وحدات االنتاج:** هي احدى طر ق الاهلاك المعجل الي تتناقص فيه قيمة قسط الاهلاك من سنة لأخرى

**القاعدة** :

قسط االستهالك السنوي=عدد **وحدات** االنتاج أو **ساعات** العمل أو **الكيلومترات** سنويا **×** معدل االستهالك لكل **وحدة**او **ساعة** او **كيلومتر**

معدل الاستهلاك لكل وحدة = (تكلفة الأصل- الخردة) / (مجموع وحدات الانتاج أ<u>و</u> ساعات التشغيل)

**مثال 0 :**

**اشتريت سيارة تكلفتها 011,111 , فيمتها خردة 01,111 , عمرها االفتراضي 500,000 كيلومتر من المتوقع ان تسير السيارة مسافة 011,111 كيلومتر في السنة األولى , و051,111 كيلومتر في السنة الثانية. و 035,111 كيلومتر في الثالثة و 01,111 كيلومتر في السنة الرابعة , و021,111 كيلومتر في السنة الخامسة .**

**نطبق القاعدة :**

**قسط االستهالك السنوي**=عدد **الكيلومترات** سنويا **×** معدل االستهالك لكل **كيلومتر معدل االستهالك لكل وحدة** = )**تكلفة األصل- الخردة**( / )**العمر االفتراضي أو مجموع وحدات االنتاج أو ساعات التشغيل**( **معدل االستهالك لكل وحدة** = **011,111 –01,111 = 01,111** / **511,111** = **0.18 )يعني 00هللة لكل كيلومتر(** 

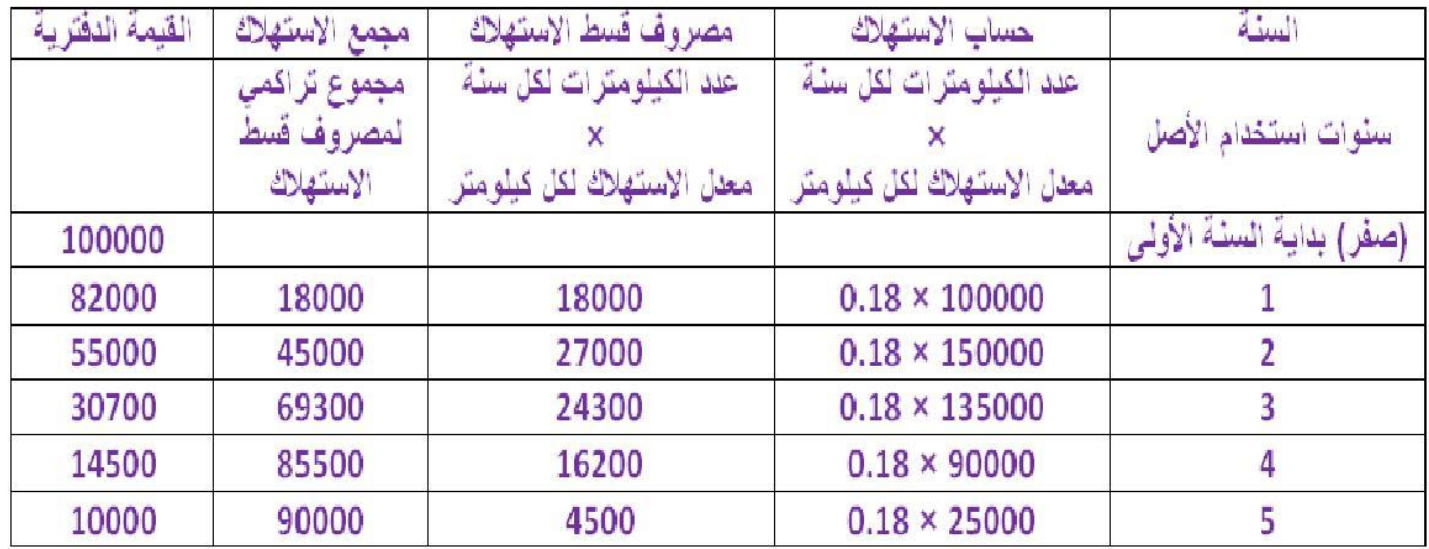

**الطريقة الرابعة : طريقة وحدات االنتاج: مثال 1 : اشتريت آلة لصناعة كاسات الشاهي تكلفتها 433,333 , قيمتها خردة 43,333 , عمرها االنتاجي )االفتراضي( 4,333,333 كاس من المتوقع ان تنتج اآللة 30,000 كاس في السنة األولى , 11,,33 كاس في السنة الثانية. و 23,211 كاس في الثالثة 28,150 كاس في السنة الرابعة و 32,120 كاس في السنة الخامسة و30,111 كاس في السنة السادسة 30,000 كاس في السنة السابعة 27,070 كاس في السنة الثامنة القاعدة** : **قسط االستهالك السنوي** =عدد **الوحدات** سنويا **×** معدل االستهالك لكل **وحدة)كأس( معدل االستهالك لكل وحدة** = )**تكلفة األصل- الخردة**( / )**العمر االفتراضي أو مجموع وحدات االنتاج**( **نحسب أوال معدل االستهالك لكل كاس:**  $1270,000 = 30,000 - 300,000$ 

**معدل االستهالك لكل وحدة** = **103,333 / 4,333,333 = 3210 هللة لصناعة كأس واحد**

**واآلن : نضرب معدل االستهالك )3210 هللة لصناعة كأس واحد ( في عدد الكاسات المنتجة لكل سنة**

**ثم نجمع المصروف بطريقة تراكمية في مجمع االستهالك ونطرحه من القيمة الدفترية لكل سنة**

| القيمة الدفترية | مجمع الاستهلاك                 | مصروف قسط الاستهلاك    | حساب الاستهلاك        | السنة                    |
|-----------------|--------------------------------|------------------------|-----------------------|--------------------------|
|                 | مج <i>مو ع</i> تر اکم <i>ی</i> | عدد الكاسات لكل سنة    | عدد الكاسات لكل سنة   |                          |
|                 | نمصروف قسط                     |                        |                       | سنوات استخدام الأصل      |
|                 | الاستهلاك                      | معلل الاستهلاك لكل كاس | معل الاستهلاك لكل كاس |                          |
| 300,000         |                                |                        |                       | (صفر) بداية السنة الأولى |
| 291,900         | 8,100                          | 8,100                  | $0.27 \times 30,000$  |                          |
| 277,185         | 14,715                         | 6,615                  | $0.27 \times 24,500$  | $\overline{2}$           |
| 256,206         | 20,979                         | 6,264                  | $0.27 \times 23,200$  | 3                        |
| 227,627         | 28,580                         | 7,601                  | $0.27 \times 28,150$  | 4                        |
| 190,375         | 37,252                         | 8,672                  | $0.27 \times 32,120$  | 5                        |
| 144,753         | 45,622                         | 8,370                  | $0.27 \times 31,000$  | 6                        |
| 91,031          | 53,722                         | 8,100                  | $0.27 \times 30,000$  | 7                        |
| 30,000          | 61,012                         | 7,290                  | $0.27 \times 27,070$  | 8                        |

**كما في الجدول**

## **المحاضرة السابعة**

المعالجة المحاسبية إلهالك األصول الثابتة

المعالجة المحاسبية لإهلاك الأصول الثابتة لها هدفين:

قبل أن نبدأ في معرفة هذه األهداف , تعالوا نتعرف على معنى" **اإلهالك** "ومعنى" **القيمة الدفترية**"

**أوال: اإلهالك** و االستهالك نفس المعنى , هو بأبسط عبارة "االستخدام" يعني عندما **تشتري** أصل ثابت بمبلغ **وتستخدمه** لعدة سنوات ثم **تبيعه** بمبلغ فيكون **الفرق** بين مبلغ الشراء ومبلغ البيع **هو اإلهالك**) تكلفة استخدامك لهذا األصل( ويتم **قسمة الفرق** على **عدد سنوات استخدامك** لهذا الأصل مثال: اشتريت سيارة بقيمة 001,111 وستستخدمها لمدة 3 سنوات ثم ستبيعها بقيمة 01,111 **الفرق** بين قيمة **الشراء** وقيمة **البيع** = سعر الشراء – سعر البيع = 001,111 – 01,111 = 001,111 **اإلهالك** هو **توزيع الفرق** على **عدد سنوات** االستخدام = 001,111 / 3 = **20,000** ريال يعني يكون **إهالك** أو **استهالك** أو **تكلفة** أو **استخدام** السنة هو**20,000** ريال

> **ثانيا: القيمة الدفترية**هي **المتبقي من قيمة األصل بعد خصم اإلهالك** في المثال أعاله , ينقص من قيمة األصل **20,000** ريال كل سنة

فتكون **القيمة الدفترية** لألصل خالل سنوات استخدامه كالتالي: نهاية السنة األولى : 001,111 - **20,000** = **130,000** نهاية السنة الثانية : 001,111 - **20,000** = **110,000** نهاية السنة الثالثة : 001,111 - **20,000** = **90,000** نهاية السنة الرابعة : 91,111 - **20,000** = **70,000** نهاية السنة الخامسة : 01,111 - **20,000** = **50,000** نهاية السنة السادسة : 01,111 - **20,000** = **30,000**

### **نأتي لألهداف:**

ا**لهدف الأول : حساب نصيب السنة من تكلفة الأصل الثابت (الاهلاك <b>(**و إدر اجها مع ا<mark>لمصروفات</mark> في حساب <mark>ملخص الدخل</mark> بهدف الوصول الى **صافي الربح**

حسب المثال أعاله سيكون نصيب السنة **20,000** ريال نكتبها مع **المصروفات** )أي في الجانب **المدين**( في حساب **ملخص الدخل** وتكون قيود تسوية واقفال أصل السيارات كالتالي:

> قيد التسوية : (اثبات مصروف استهلاك السيارات) **20,000** من حـ/ مصروف استهالك السيارات **20,000** الى حـ/ مجمع استهالك السيارات

قيد الإقفال : (تحميل السنة بنصبيبها من استهلاك أصل السيار ة) **20,000** من حـ/ ملخص الدخل **20,000** الى حـ/ مصروف استهالك السيارات

**التكلفة التاريخية** و **القيمة الدفترية ال تظهر في حساب ملخص الدخل تظهر فقط في قائمة المركز المالي**

**الهدف الثاني** : إظهار األصول **بقيمتها الدفترية** في قائمة المركز المالي بهدف إعداد قائمة مركز مالي حقيقي حسب المثال أعلاه (وفي نهاية ا<mark>لسنة الأولى من ش</mark>راء السيارة) ستظهر السيار ات في الجانب المدين من قائمة المركز المالي تحت بند **أصول ثابتة** كالتالي:

)**051,111** السيارات بالتكلفة التاريخية( ) **20,000** مجمع استهالك السيارات للسنة األولى( )**130,000** الفيمة الدفترية الحقيقية( )وفي نهاية السنة الرابعة من شراء السيارة( ستظهر السيارات في الجانب المدين من قائمة المركز المالي تحت بند **أصول ثابتة** كالتالي: )**051,111** السيارات بالتكلفة التاريخية) ( **80,000** مجمع استهالك السيارات ألربع سنوات) (**70,000** الفيمة الدفترية الحقيقية) وعليه فإن **مجمع االستهالك** : هو اجمالي ما نقص من قيمة األصل **مالحظة :** يمكن ان تبيع السيارة قبل انتهاء عمرها االفتراضي ربما تبيعها **بربح** أو تبيعها **خسارة** أو تبيعها **وال يكون** هناك ربح أو خسارة مثال لو بعت السيارة في نهاية السنة **الثالثة** بقيمة 011,111 اوال : نحسب مجمع االستهالك للسنة الواحدة ونضربه في 0 سنوات **( 60,000 = 3 × 20,000 مجمع االستهالك لثالث سنوات 61,111)** ثانيا : نحسب القيمة الدفترية لألصل في تاريخ البيع **القيمة الدفترية للسيارة = تكلفة األصل – مجمع االستهالك في تاريخ بيع السيارة 150,000 - 60,000 = 90,000 ريال** ثالثا : نحسب الفرق بيبن القيمة البيعية(السوقية) و القيمة الدفترية **القيمة البيعية )السوقية( -القيمة الدفترية 100,000 – 01,111 = 10,000ريال )ربح( نفس الخطوات على نفس المثال , لو بعت السيارة بقيمة 01,111 , ولو بعت السيارة بقيمة 01,111 90,000 – 90,000 = 0 ريال )ال ربح وال خسارة( 01,111 – 01,111 = )10,000( ريال )خسارة( الخالصة : اذا كانت** القيمة البيعية (السوقية) = القيمة الدفترية (لا ربح ولا خسارة) **القيد المحاسبي من مذكورين 90,000 من حـ/ البنك 60,000 من حـ/ مجمع استهالك السيارة 150,000 الى حـ/ السيارة** ـــــــــــــــــــــــــــــــــــــــــ **القيمة البيعية )السوقية( أكبر من القيمة الدفترية )ربح) من مذكورين 100,000 من حـ/ البنك 60,000 من حـ/ مجمع استهالك السيارة الى مذكورين 150,000 الى حـ/ السيارة 10,000 الى حـ/ ارباح بيع السيارة** ـــــــــــــــــــــــــــــــــــــــــ **القيمة البيعية )السوقية( أصغر من القيمة الدفترية )خسارة) من مذكورين 80,000 من حـ/ البنك 60,000 من حـ/ مجمع استهالك السيارة 10,000 من حـ/ خسائر بيع السيارة 150,000 الى حـ/ السيارة وكل ما سبق ممكن أن ينطبق على جميع األصول الثابتة ما عدا االراضي ألنه ليس لها عمر افتراضي**

## **املصطلحات احملاسبيه من احملاضره 5اىل حماضره 7**

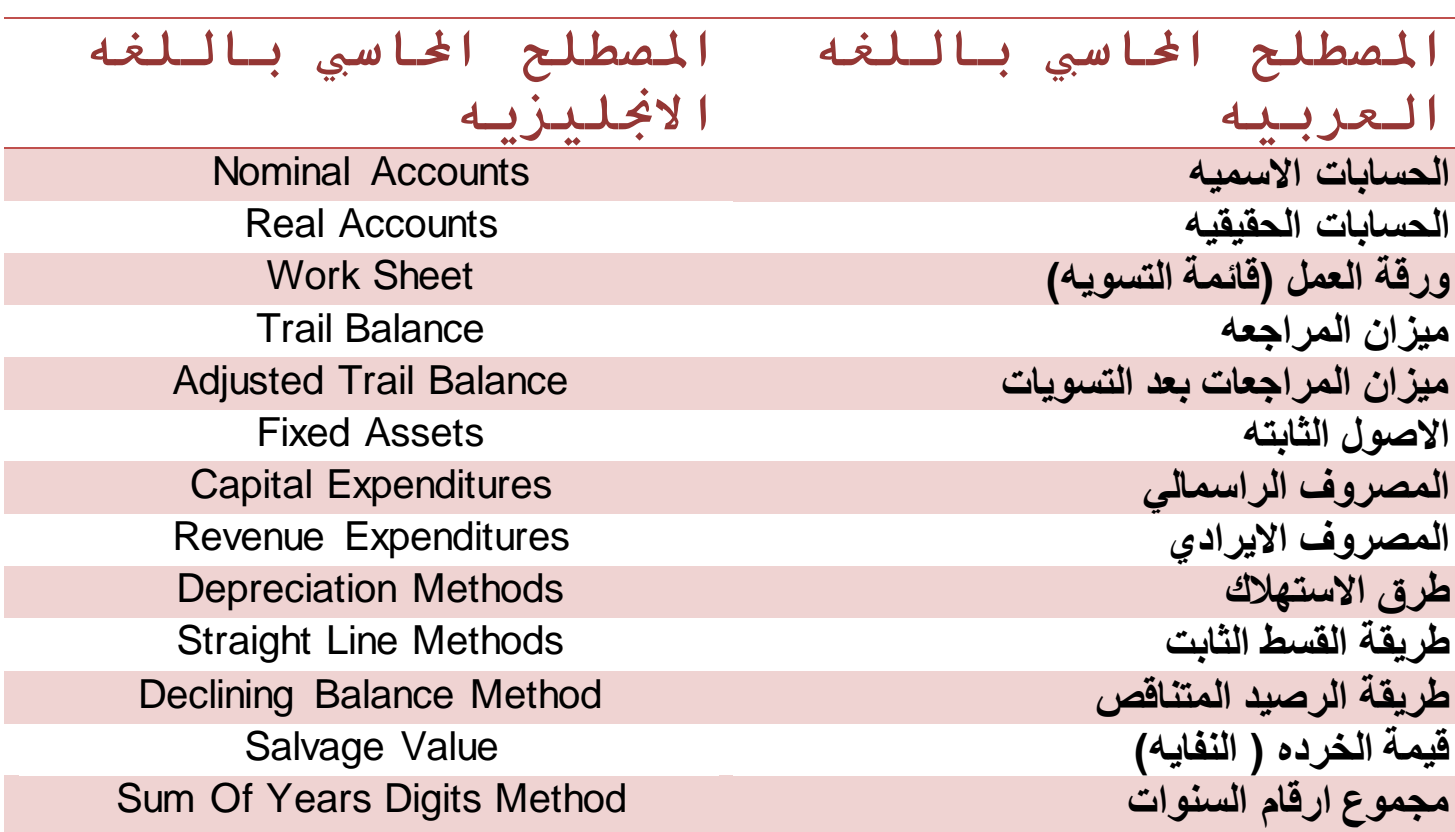